## Flowcharts

Graphically representing the path of the program

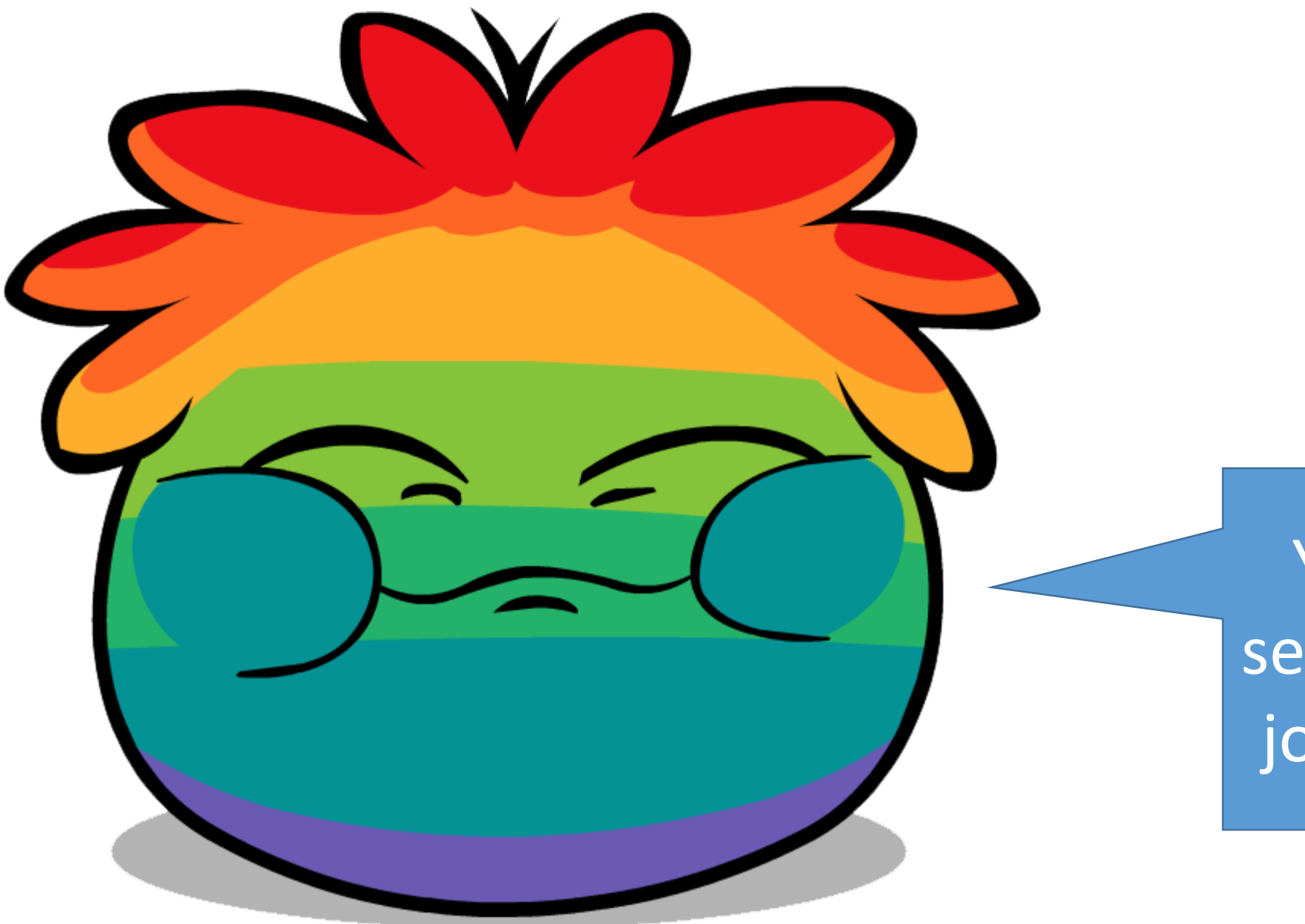

You've maybe seen some of the Joke flowcharts.

The Birthday Card that I got my sister.

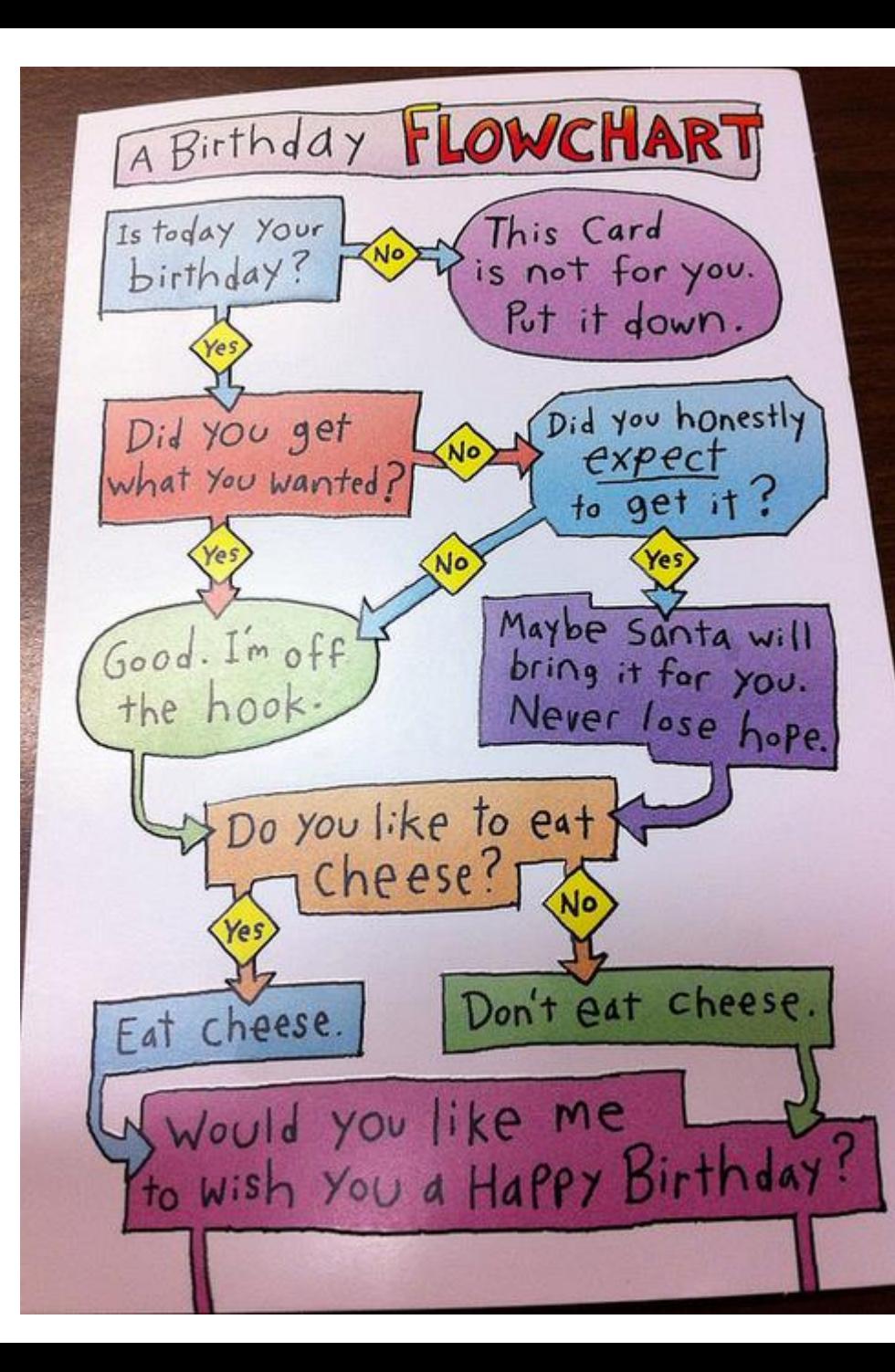

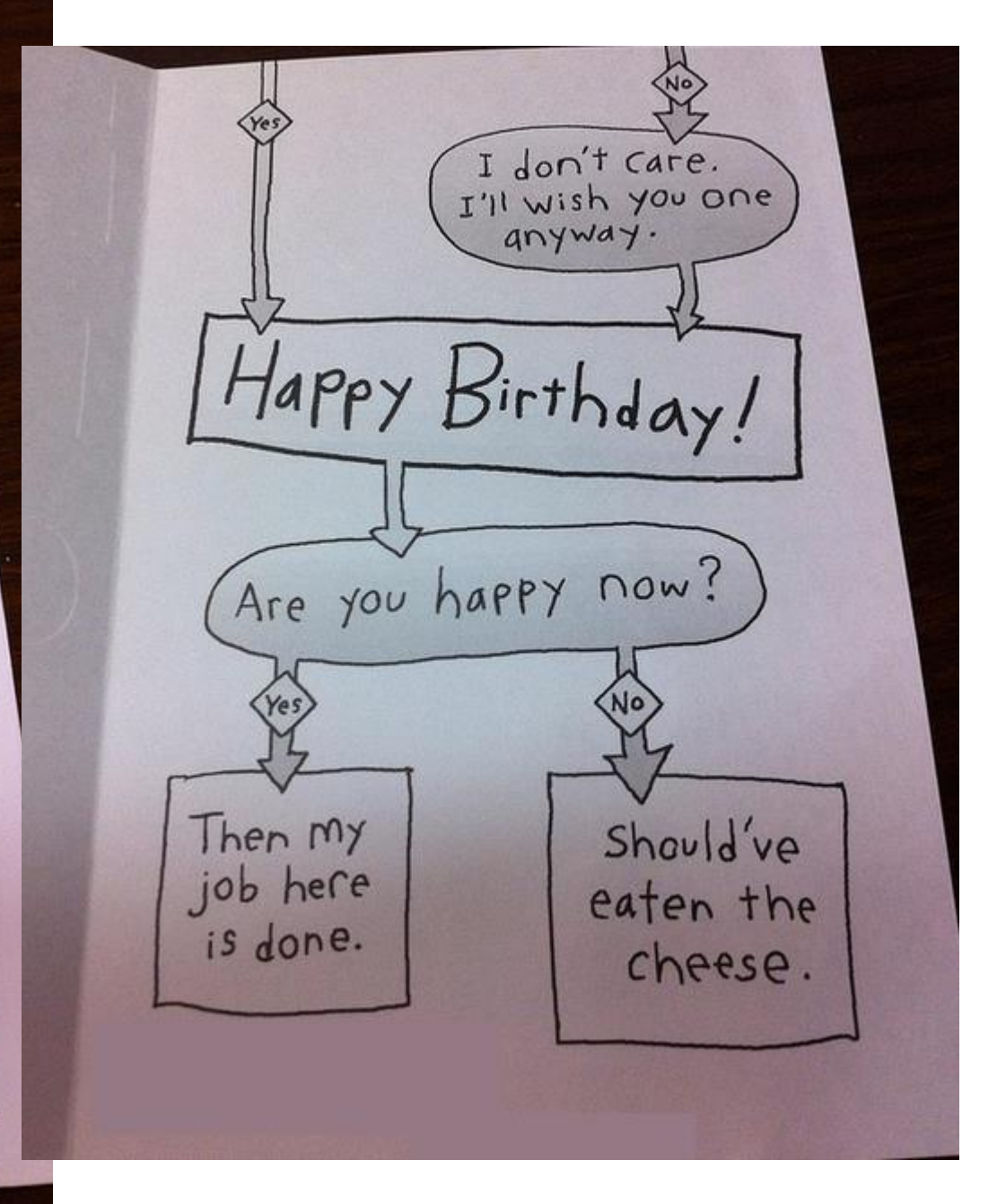

#### On the back:

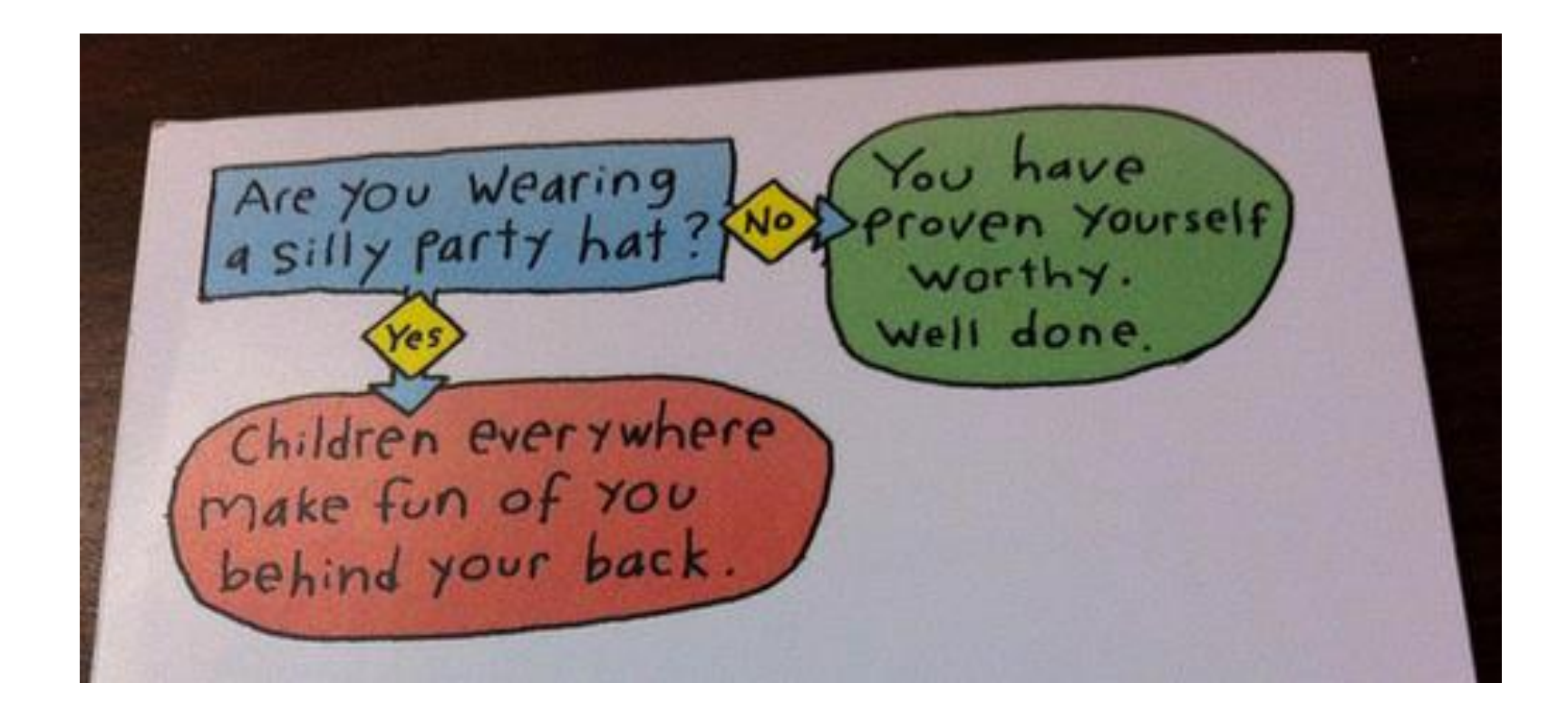

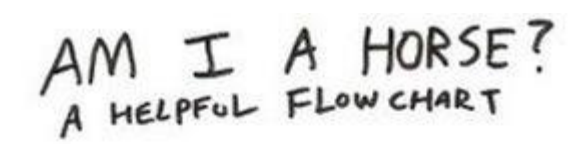

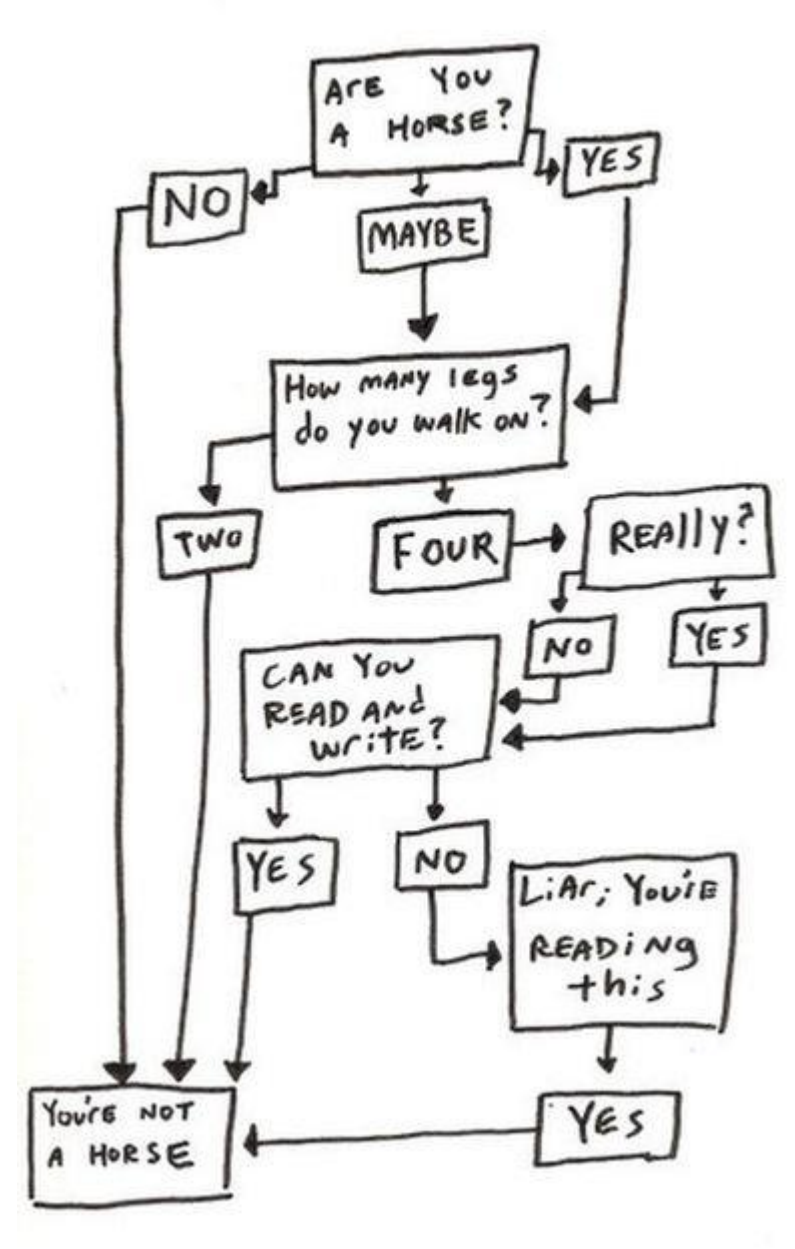

My Cat's Decision-Making Tree.

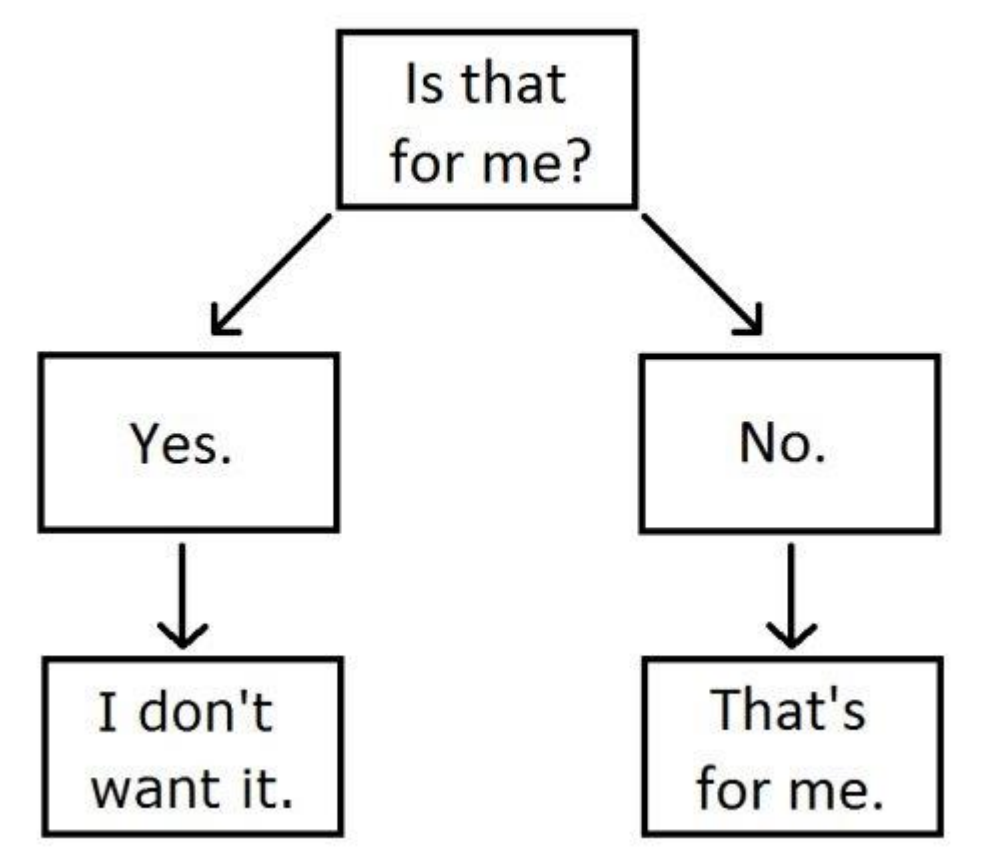

## That's not what we are making.

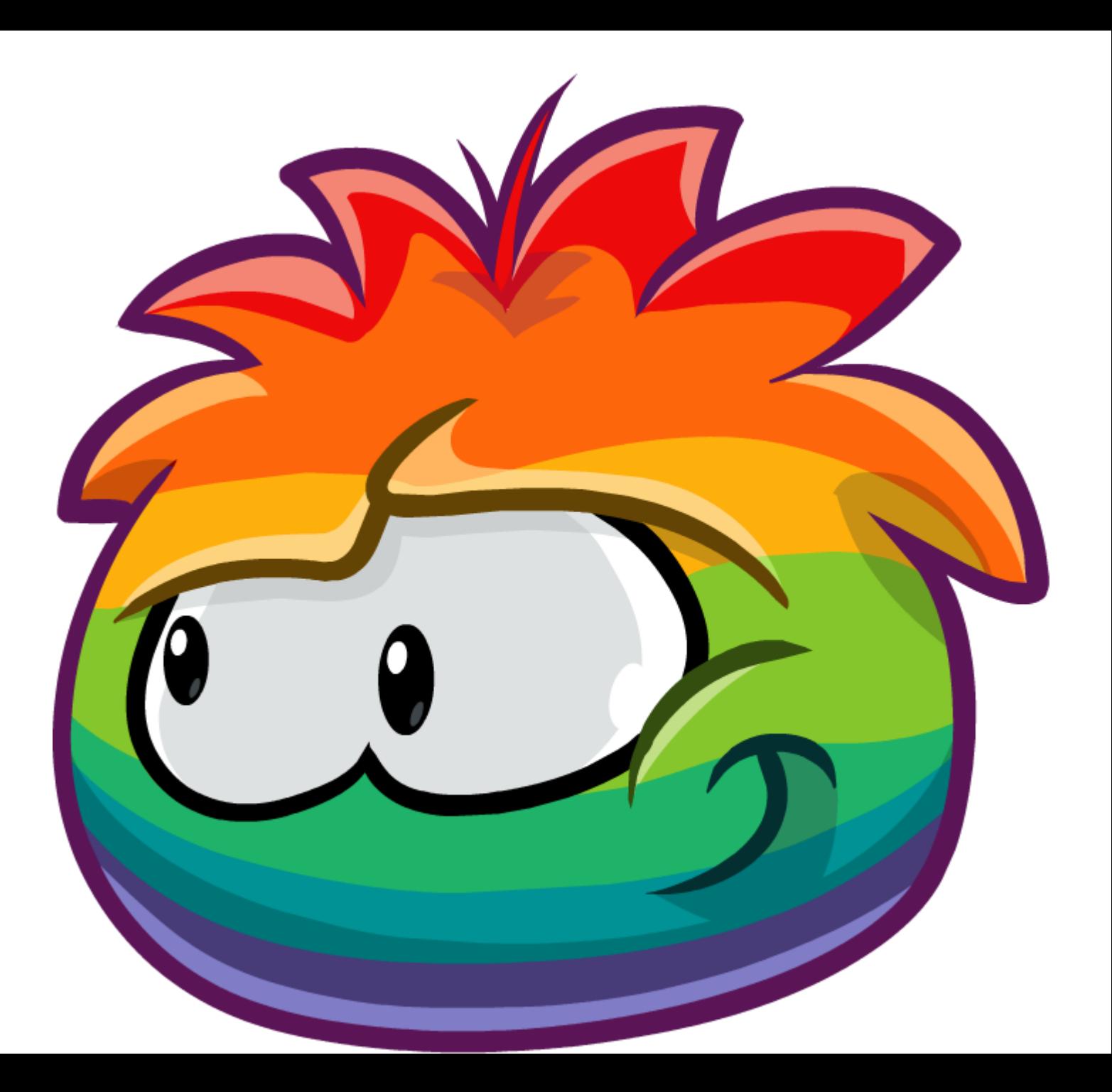

#### Flowcharts are part of the program

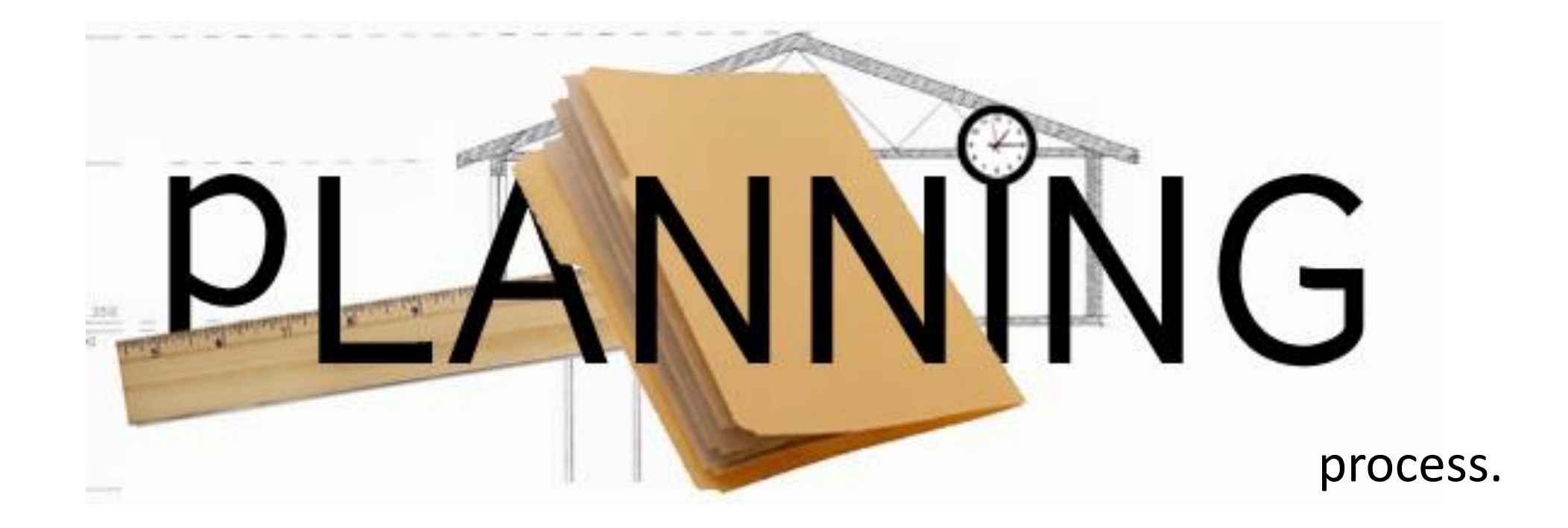

Flowcharts are also useful to help you visualize the flow of a program.

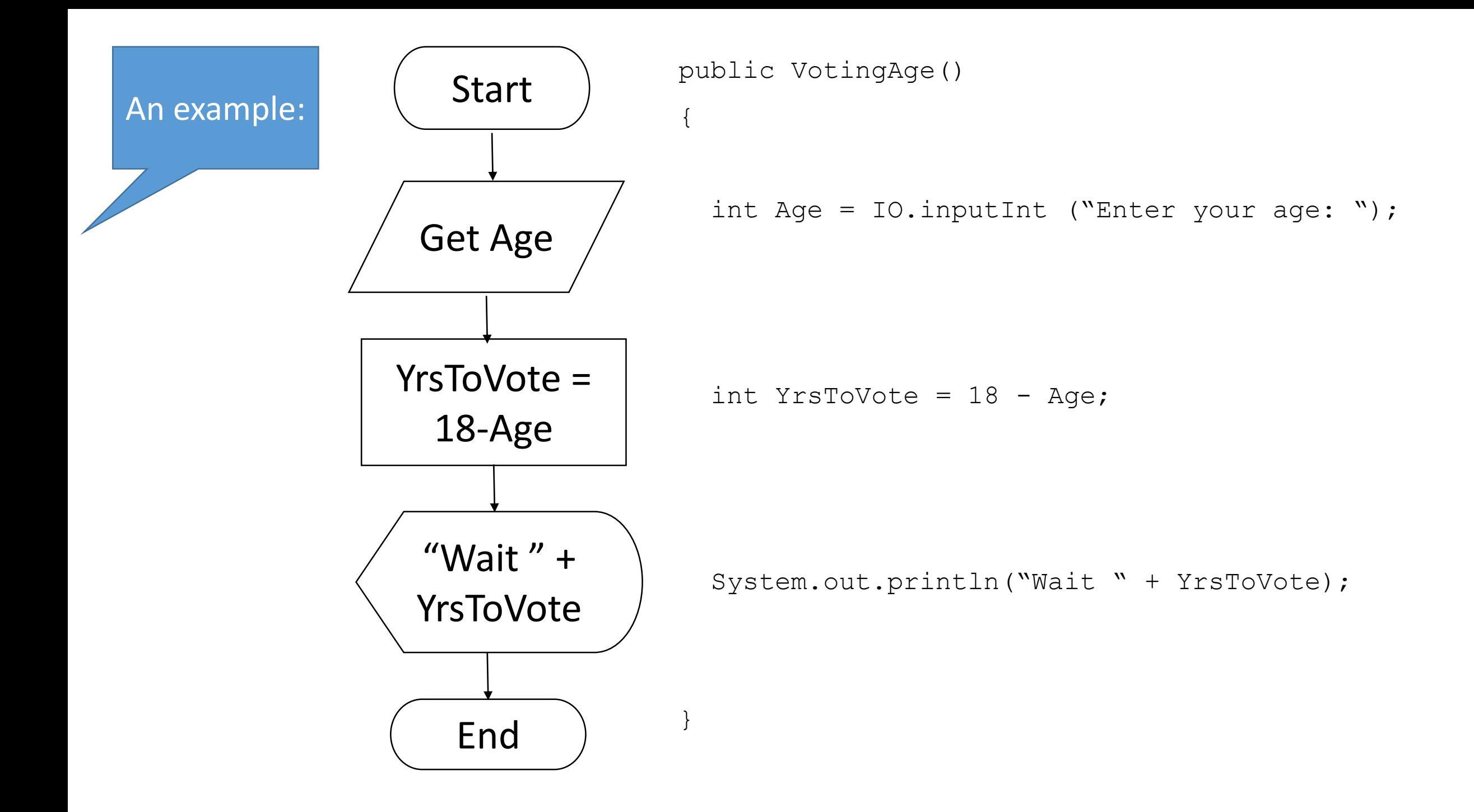

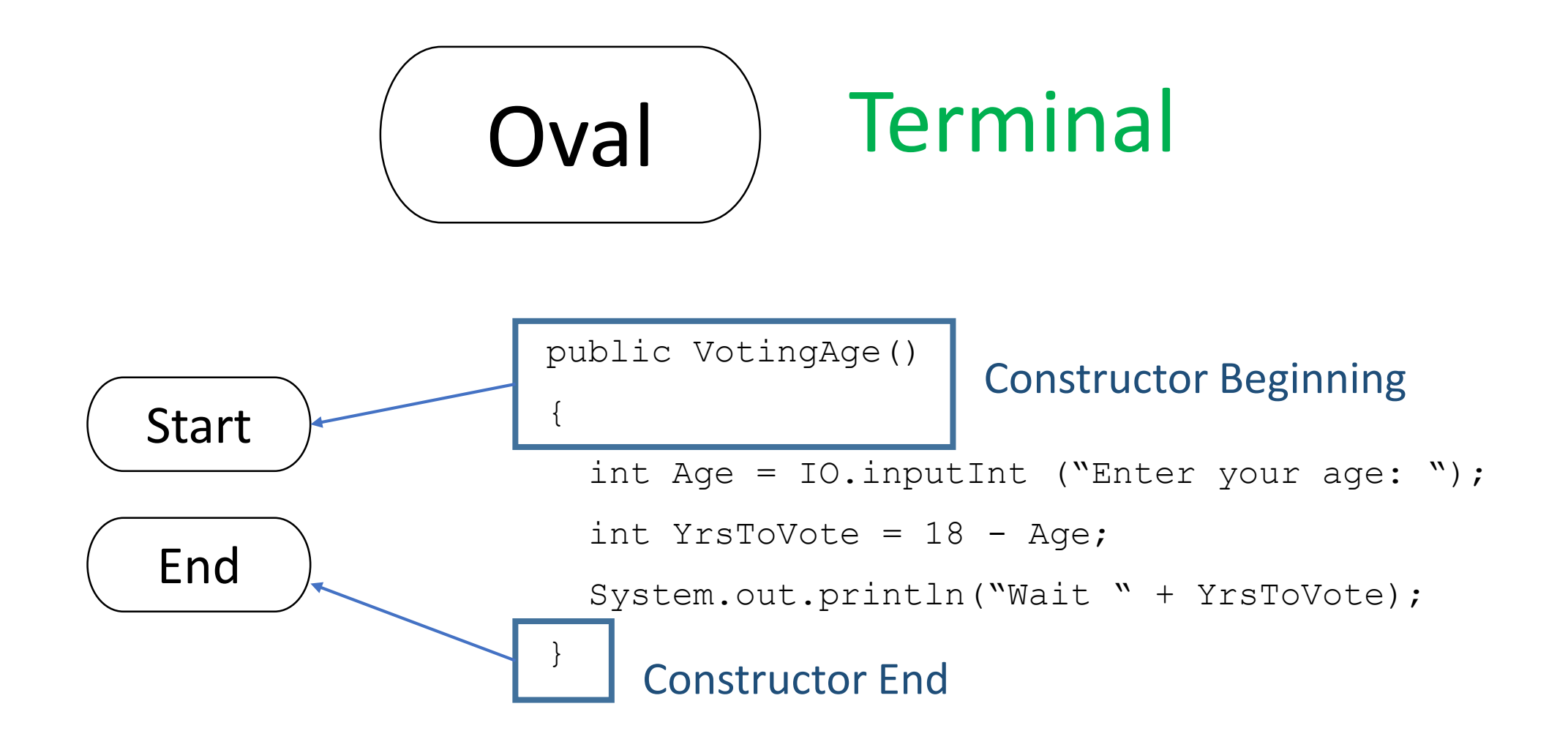

- One Start and One End for each program. No more, no less.
- Only holds "Start" and "End"
- Only one arrow comes out of the Start. No arrows for End.

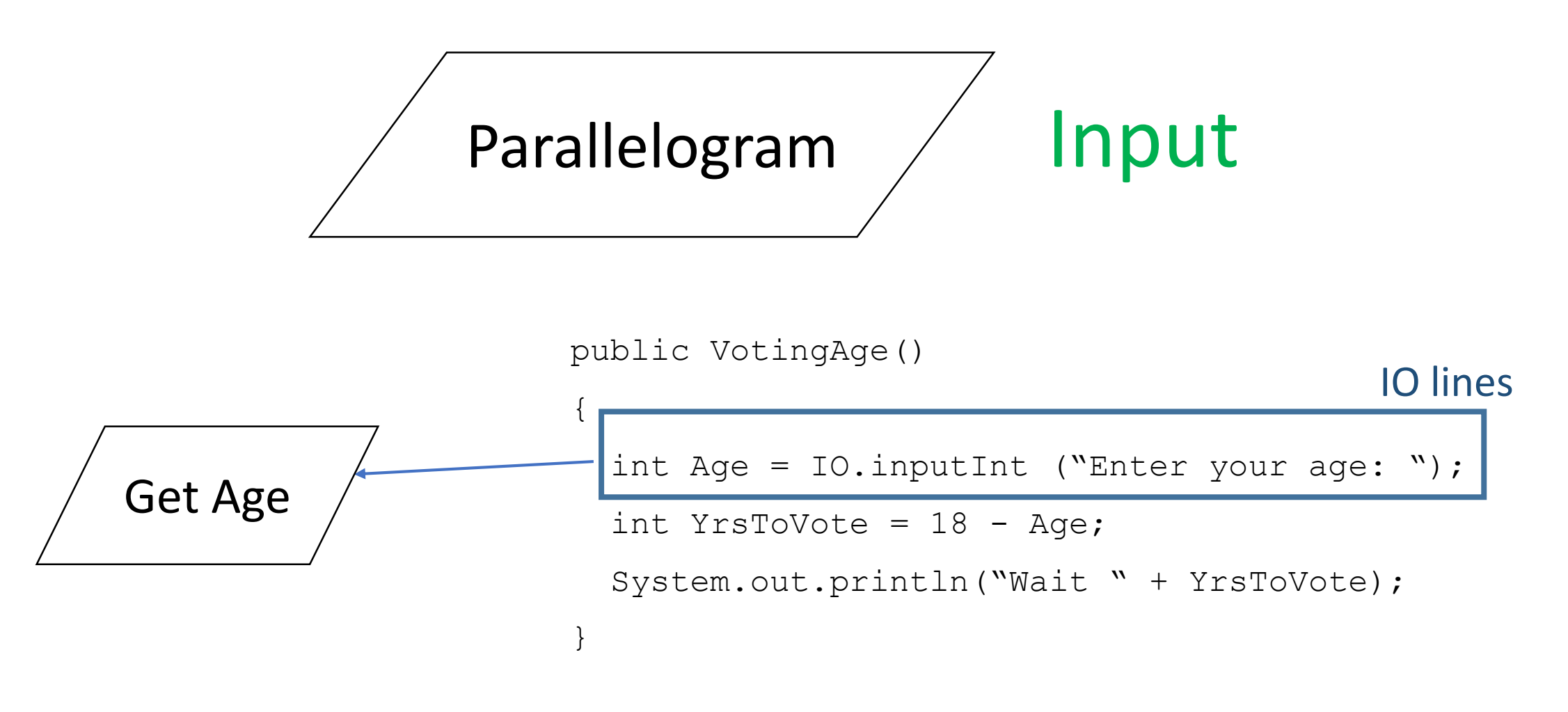

- Used for IO lines.
- Only write "Get" + variable name
- Don't write the prompt (question)
- Only one arrow comes out of it.

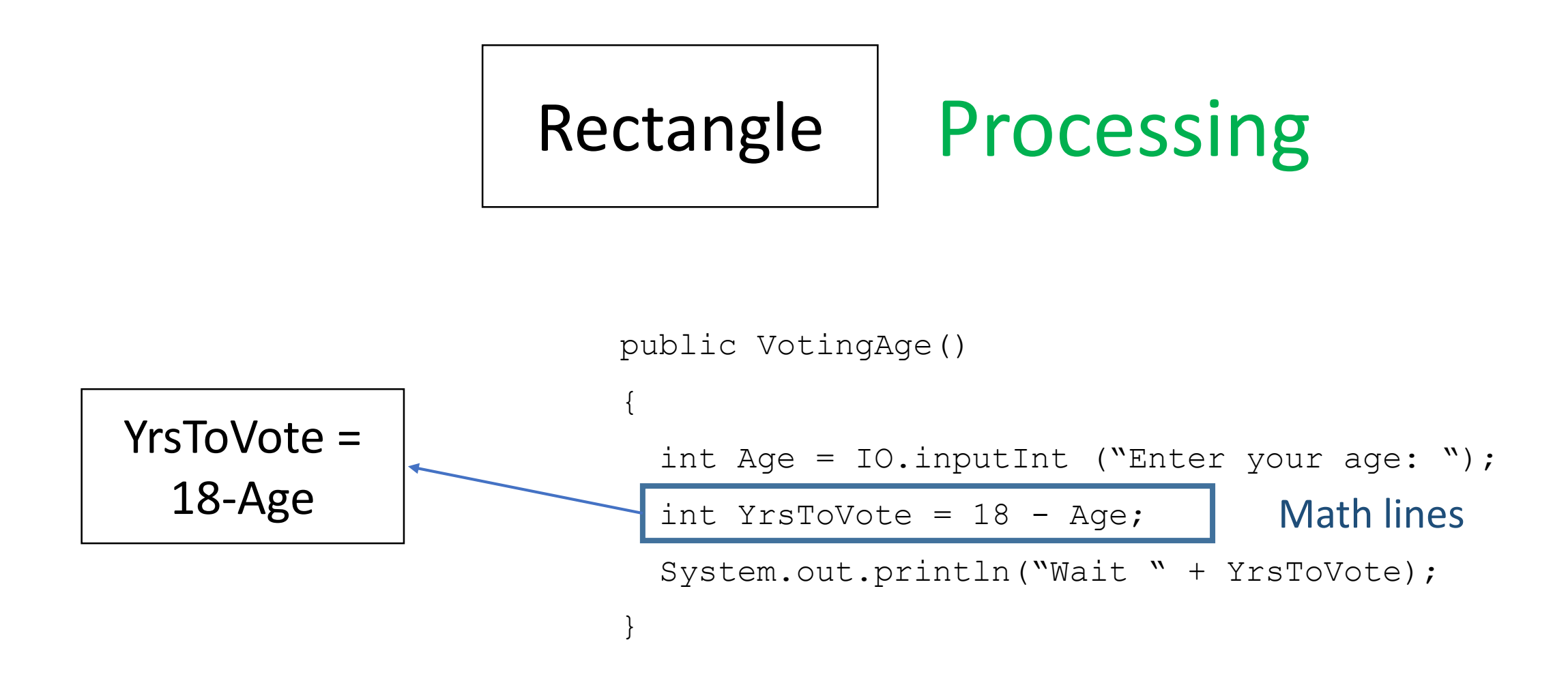

- Used for Math Lines.
- Leave out the variable type, but write everything else
- Only one arrow comes out of it.

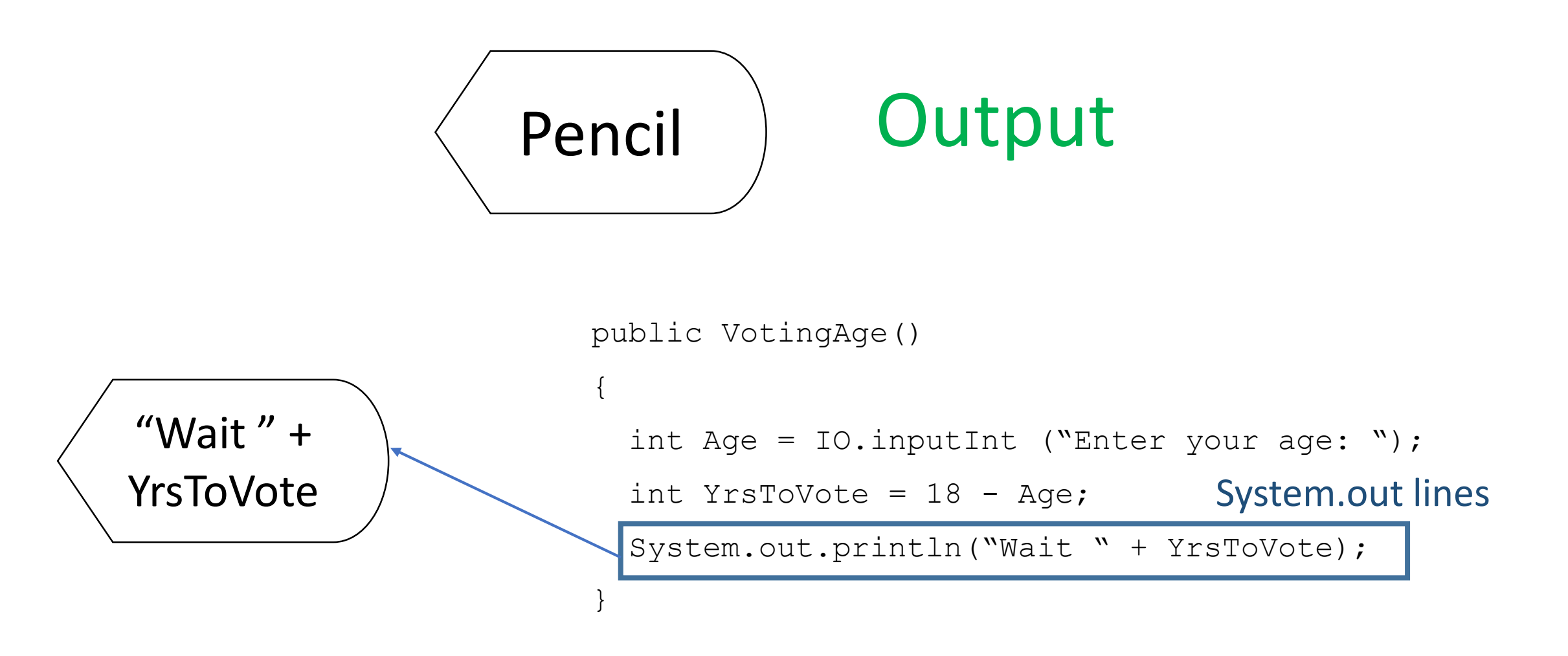

- Used for System.out.println lines.
- Leave out the System.out.println(); but write everything else
- Only one arrow comes out of it.

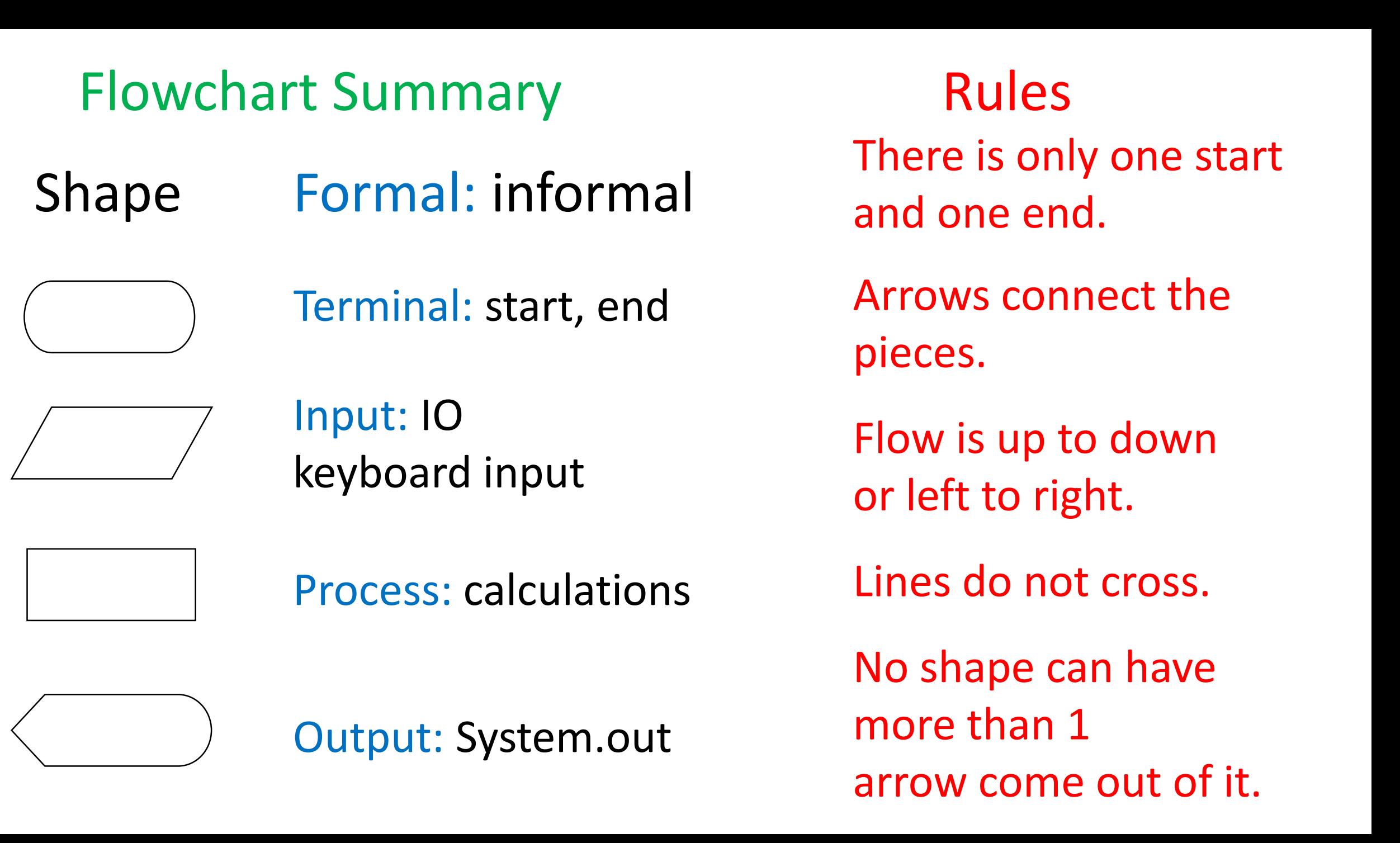

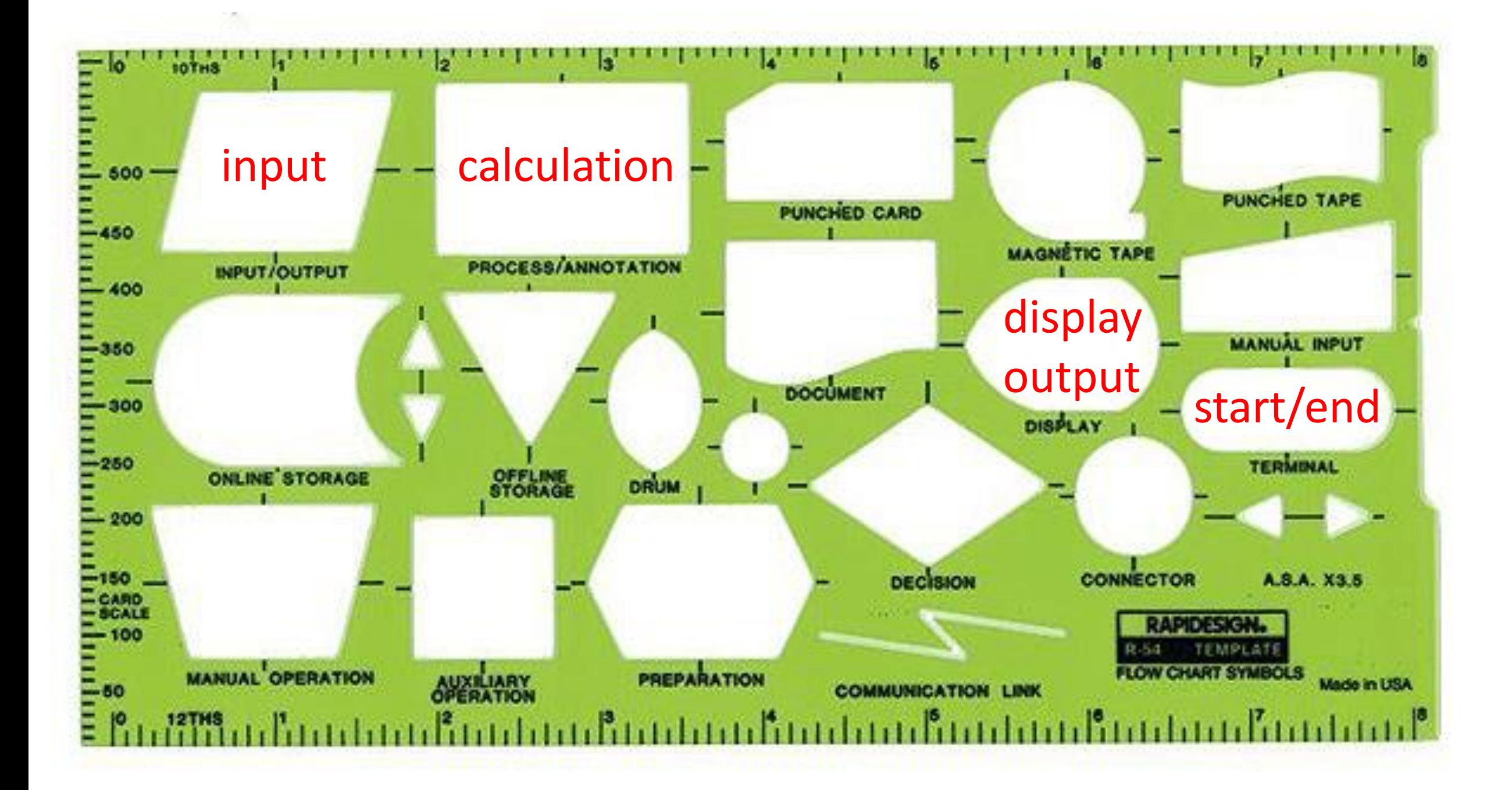

**public Mark() {**

- **int mark = IO.***inputInt("What was your test mark? ");* 1
- **int total = IO.***inputInt("What was the test total? ");* 2
- **int per = mark\*100/total;** 3
- System.*out.println("That was "+per+"%");* 4
- System.*out.println("Good job!");* 5

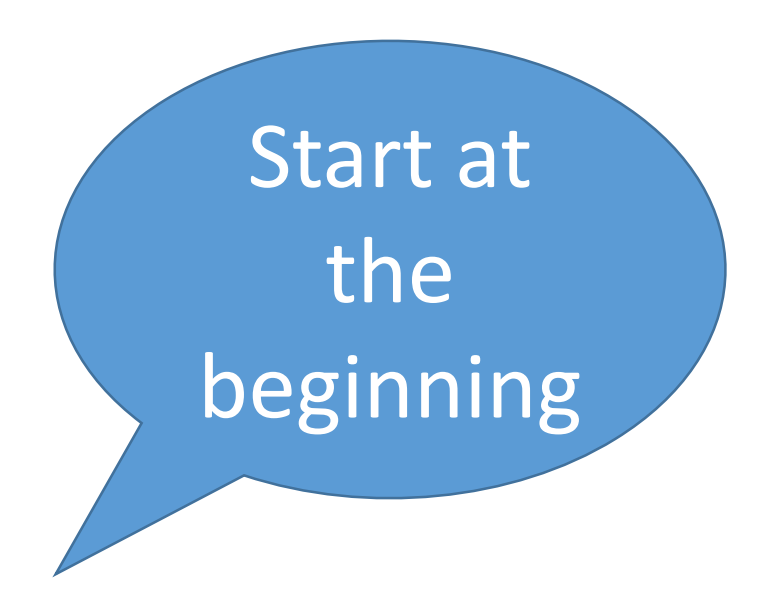

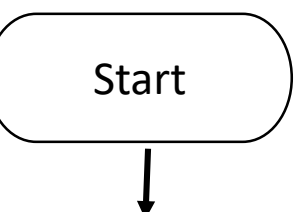

**public Mark() {**

- **int mark = IO.***inputInt("What was your test mark? ");* 1
- **int total = IO.***inputInt("What was the test total? ");*  $\mathcal{P}$
- **int per = mark\*100/total;** 3
- System.*out.println("That was "+per+"%");* 4
- System.*out.println("Good job!");* 5

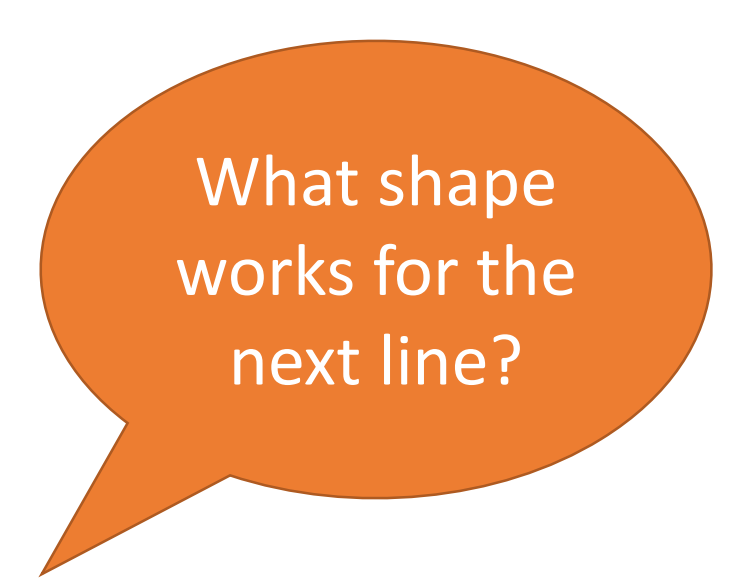

**public Mark() {**

- **int mark = IO.***inputInt("What was your test mark? ");* 1
- **int total = IO.***inputInt("What was the test total? ");* 2
- **int per = mark\*100/total;** 3
- System.*out.println("That was "+per+"%");* 4
- System.*out.println("Good job!");* 5

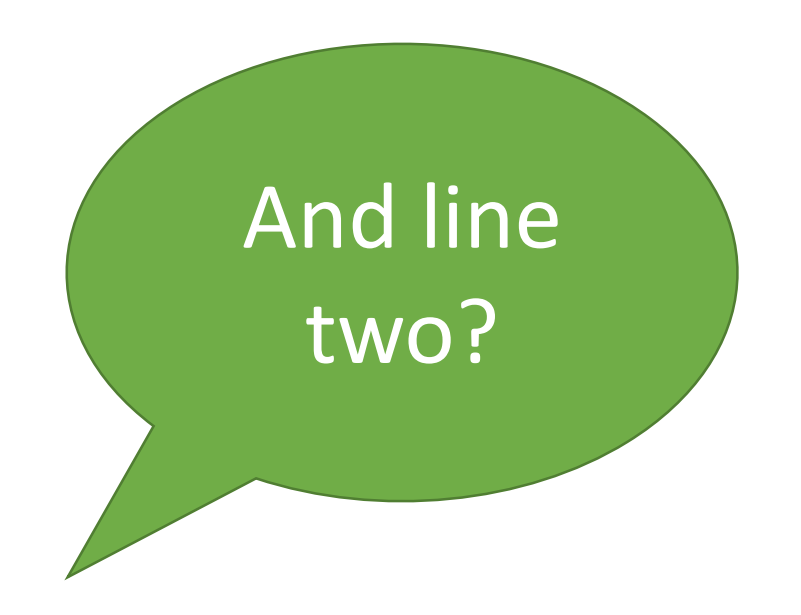

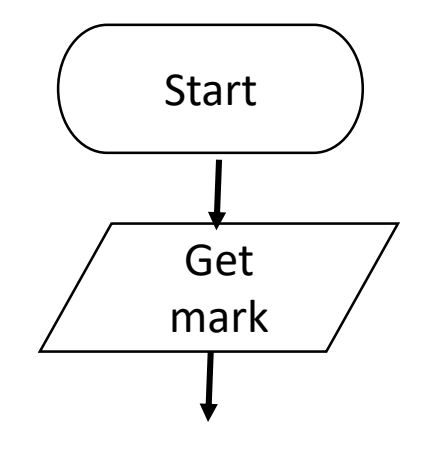

**public Mark() {**

- **int mark = IO.***inputInt("What was your test mark? ");* 1
- **int total = IO.***inputInt("What was the test total? ");*  $\mathcal{P}$
- **int per = mark\*100/total;** 3
- System.*out.println("That was "+per+"%");* 4
- System.*out.println("Good job!");* 5

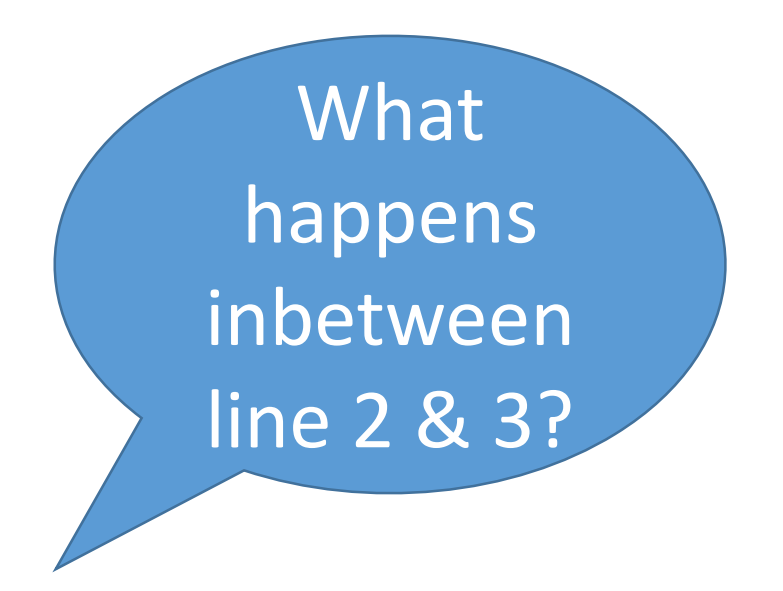

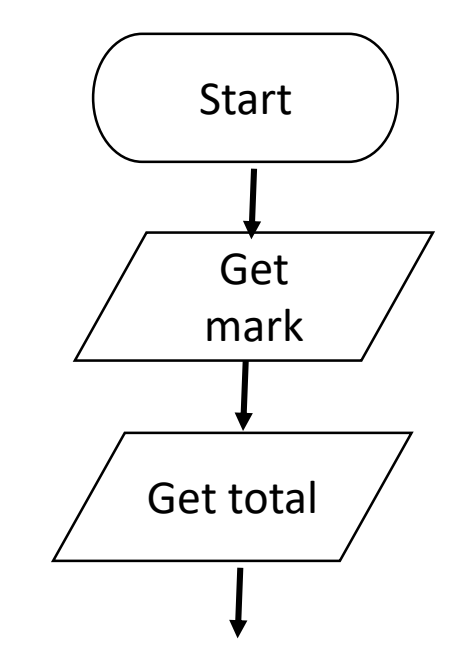

**public Mark() {**

- **int mark = IO.***inputInt("What was your test mark? ");* 1
- **int total = IO.***inputInt("What was the test total? ");*  $\mathcal{P}$
- **int per = mark\*100/total;** 3
- System.*out.println("That was "+per+"%");* 4
- System.*out.println("Good job!");* 5

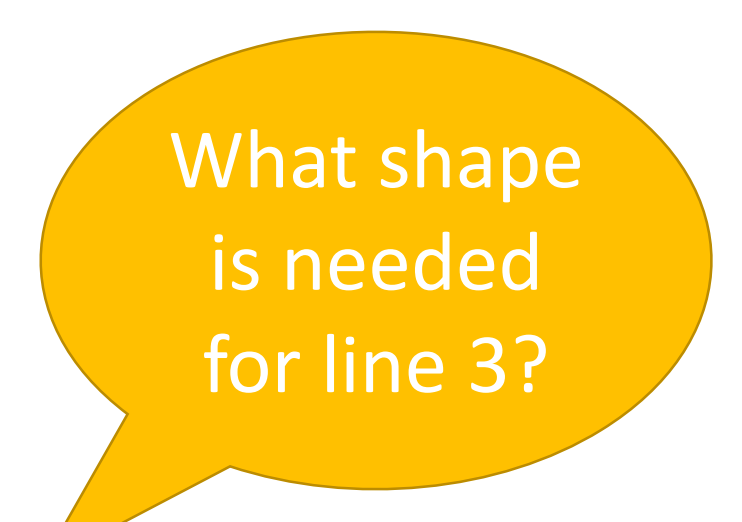

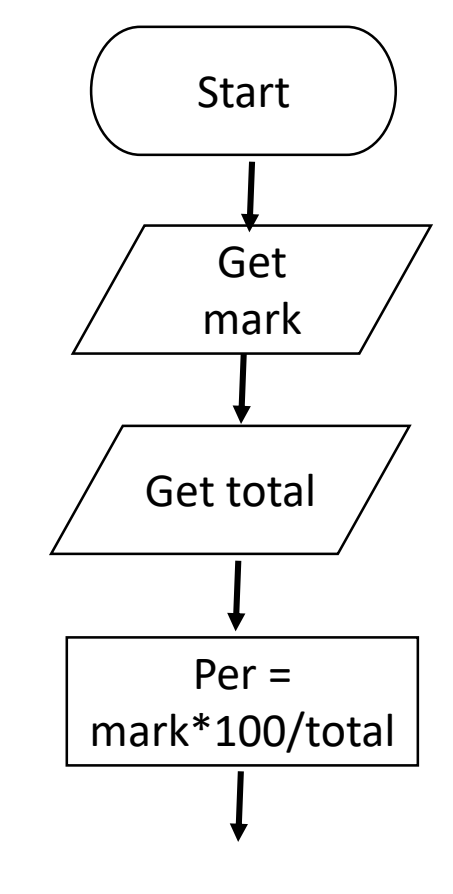

**public Mark() {**

- **int mark = IO.***inputInt("What was your test mark? ");* 1
- **int total = IO.***inputInt("What was the test total? ");*  $\overline{\mathcal{L}}$
- **int per = mark\*100/total;** 3
- System.*out.println("That was "+per+"%");* 4
- System.*out.println("Good job!");* 5

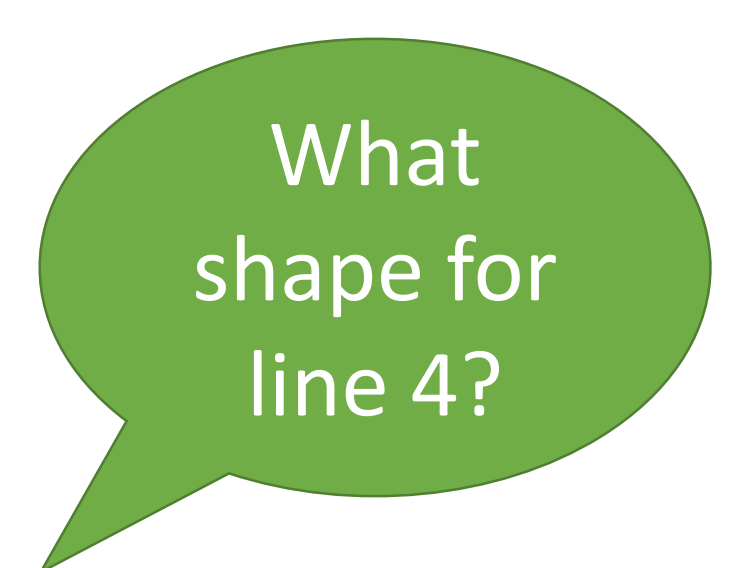

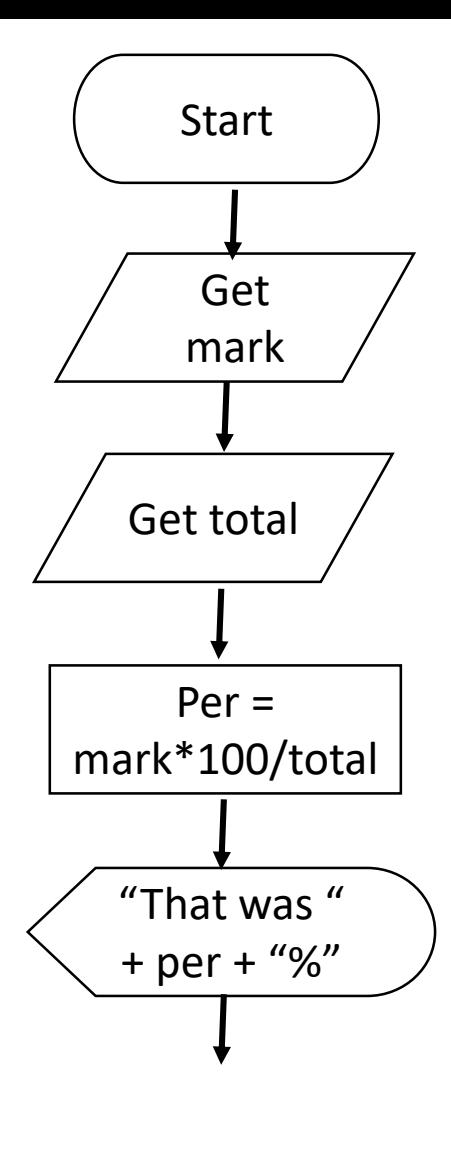

**public Mark() {**

- **int mark = IO.***inputInt("What was your test mark? ");* 1
- **int total = IO.***inputInt("What was the test total? ");*  $\overline{\mathcal{L}}$
- **int per = mark\*100/total;** 3
- System.*out.println("That was "+per+"%");* 4
- System.*out.println("Good job!");* 5

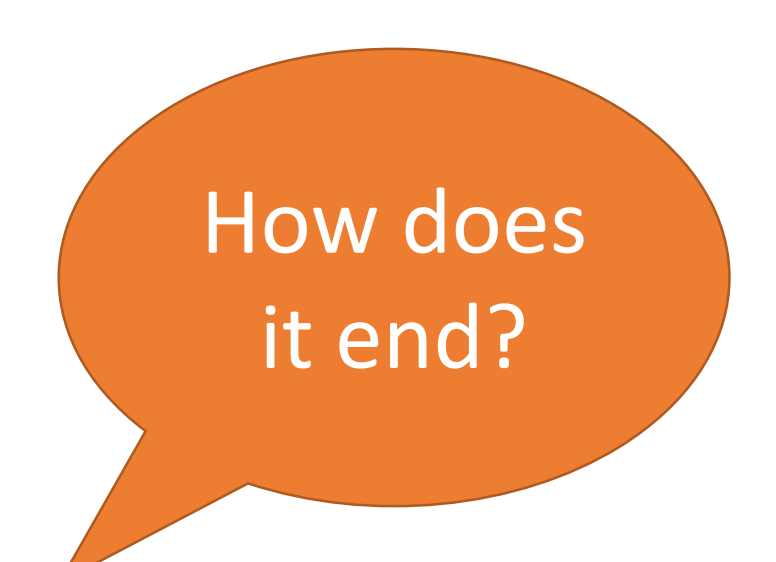

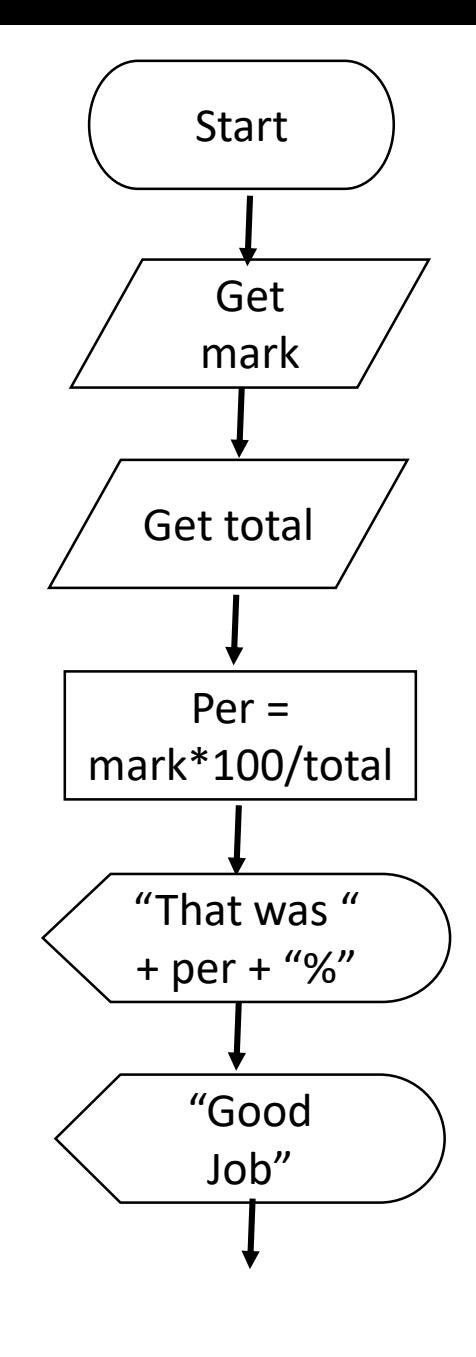

**public Mark() {**

- **int mark = IO.***inputInt("What was your test mark? ");* 1
- **int total = IO.***inputInt("What was the test total? ");*  $\overline{\mathcal{L}}$
- **int per = mark\*100/total;** 3
- System.*out.println("That was "+per+"%");* 4
- System.*out.println("Good job!");* 5

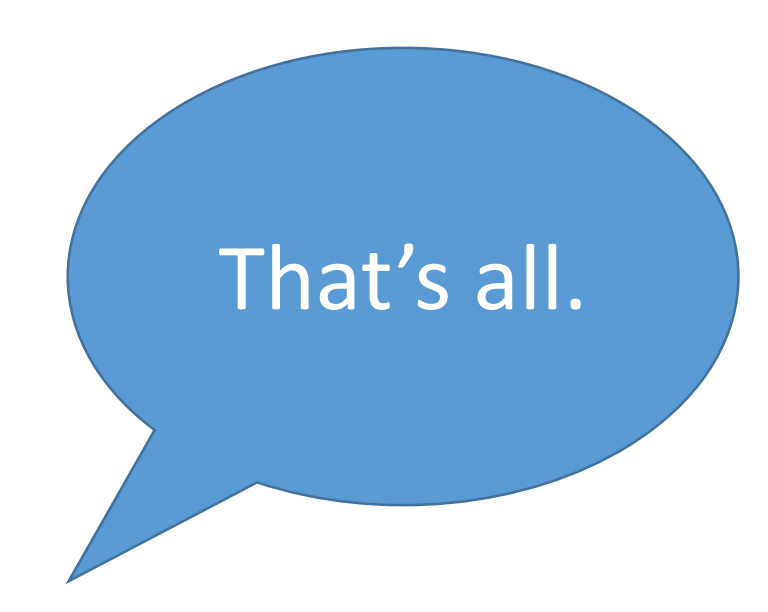

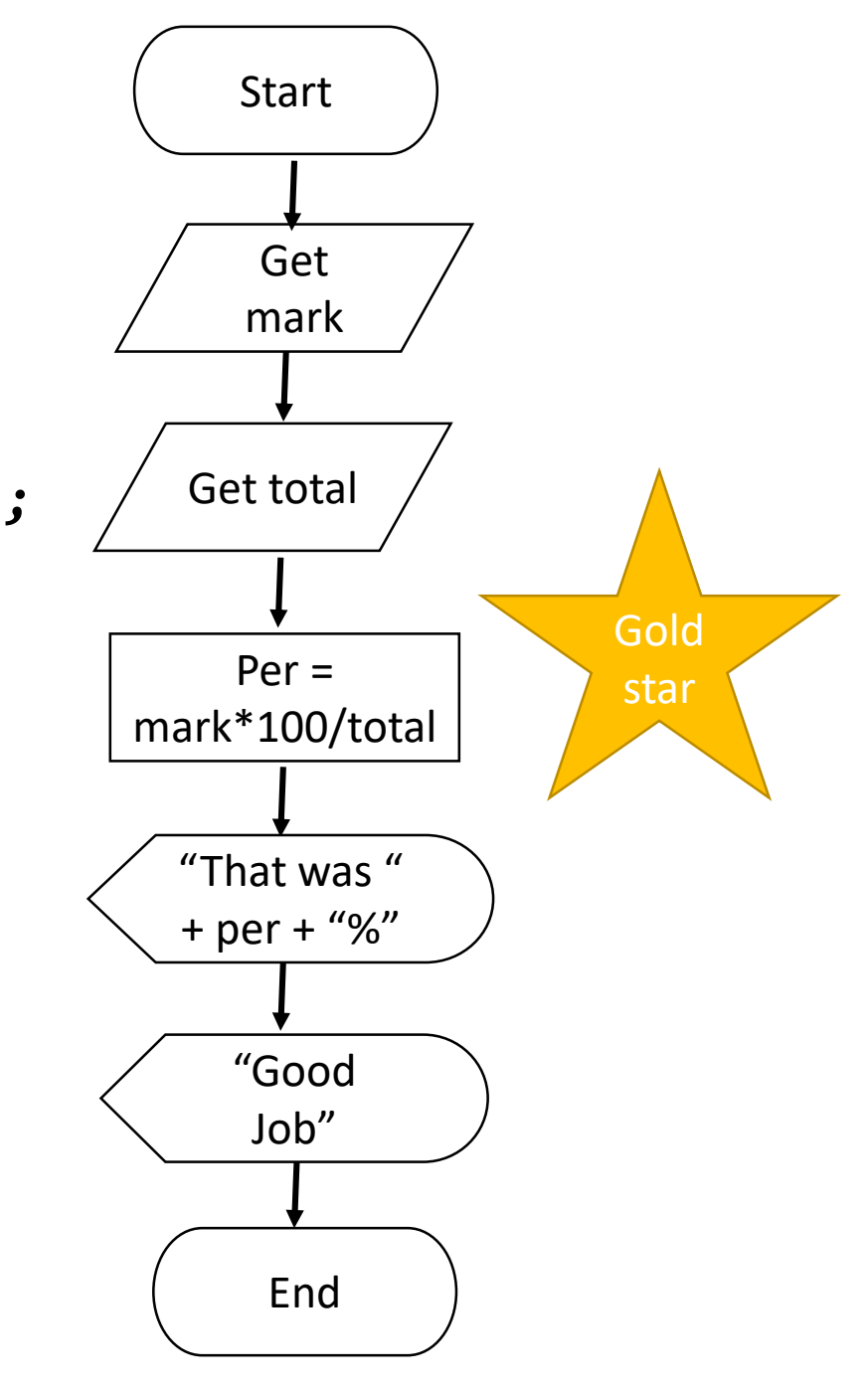

# Let's try another.

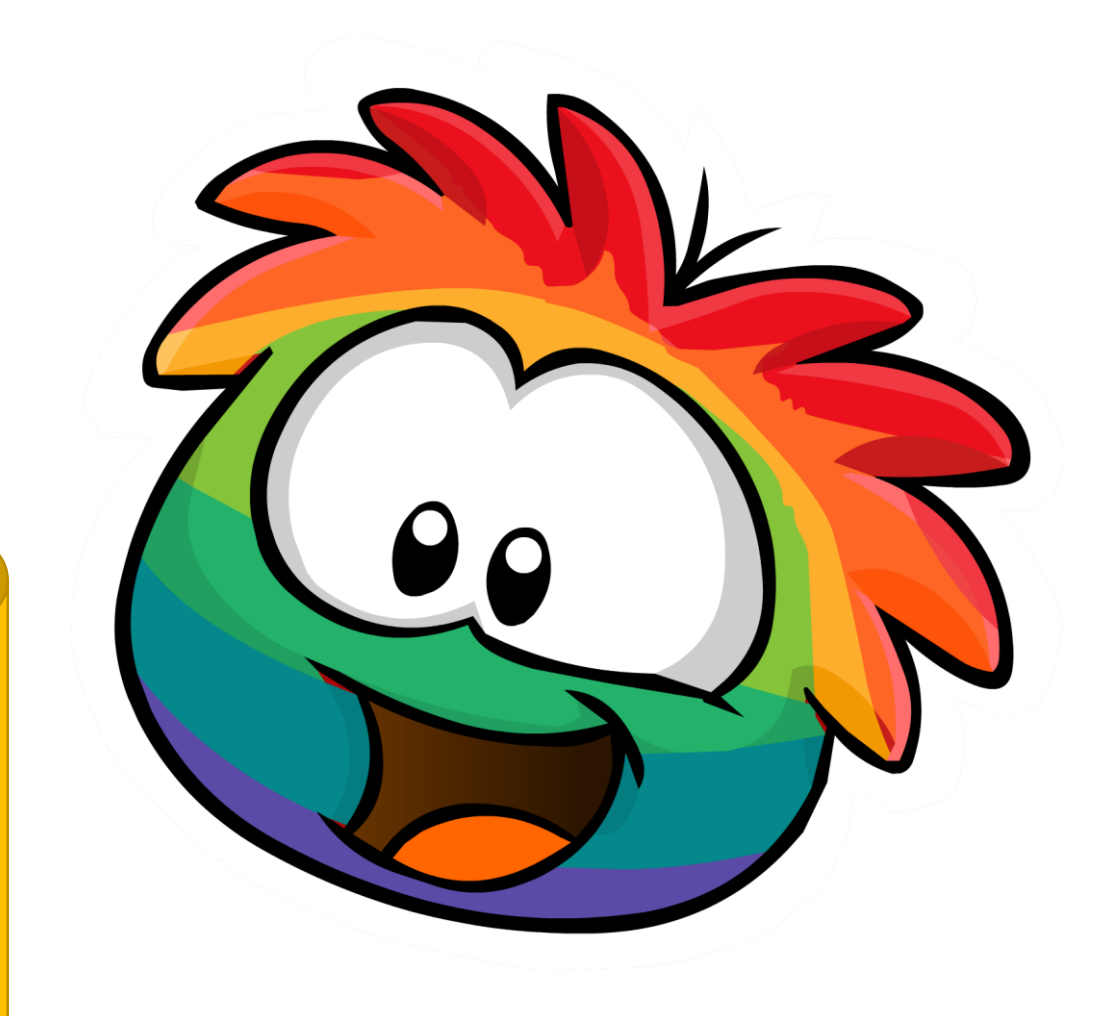

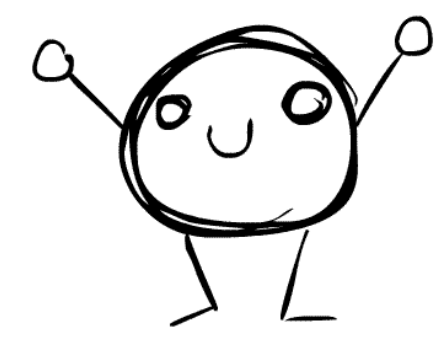

Cylinder Surface Area and Volume

Height: 4.2 Radius: 3.4

The surface area is 99.04 The volume is 152.5317

Start at the beginning

Cylinder Surface Area and Volume

Height: 4.2 Radius: 3.4

The surface area is 99.04 The volume is 152.5317

What shape is line 1?

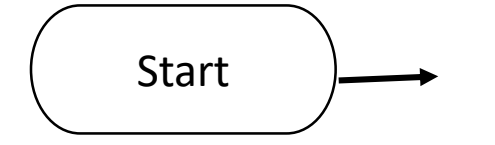

Cylinder Surface Area and Volume

Height: 4.2 Radius: 3.4

The surface area is 99.04 The volume is 152.5317

What shape are the next 2 lines? (2&3)

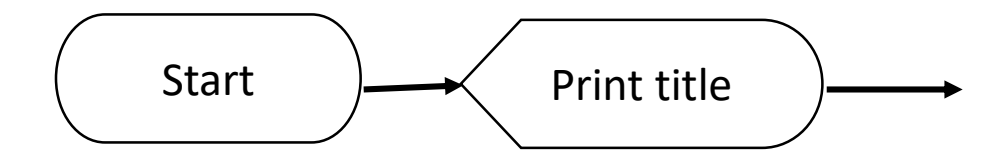

Cylinder Surface Area and Volume

Height: 4.2 Radius: 3.4

The surface area is 99.04 The volume is 152.5317

**What** about the last two lines?

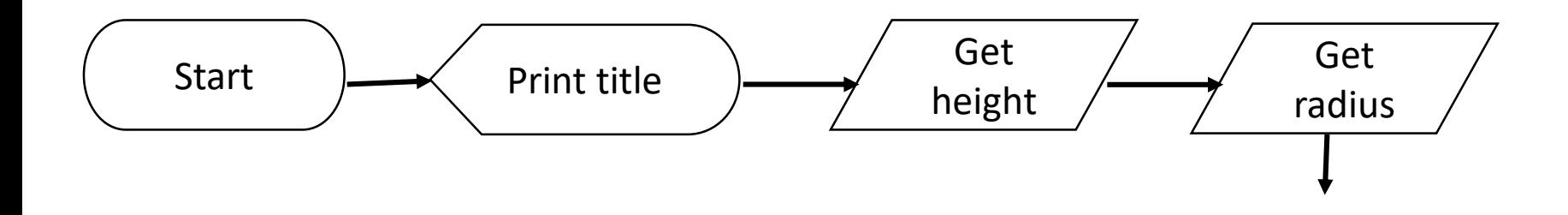

Cylinder Surface Area and Volume

Height: 4.2 Radius: 3.4

The surface area is 99.04 The volume is 152.5317

Hey! Where did those two numbers come from?

> Oh yeah. We missed a step.

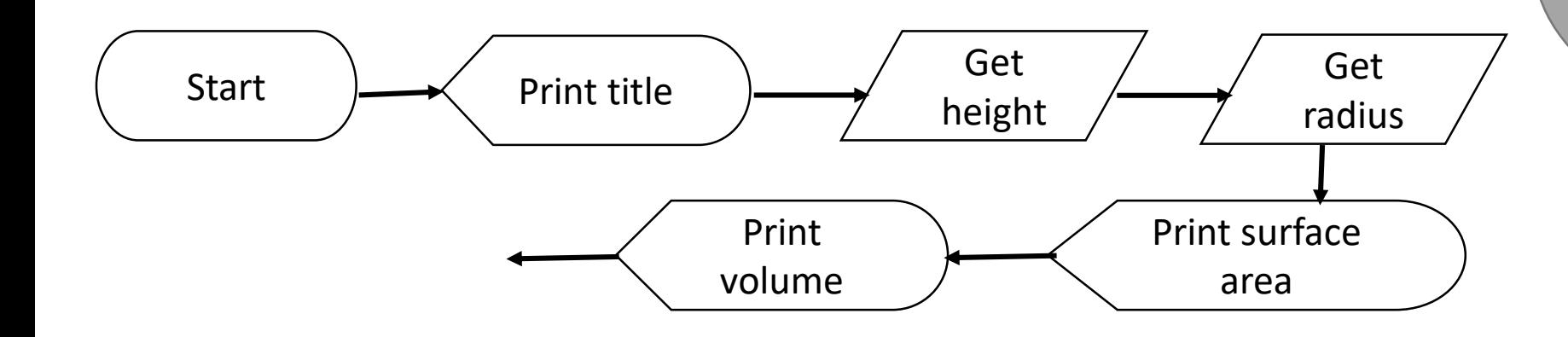

Cylinder Surface Area and Volume

Height: 4.2 Radius: 3.4

The surface area is 99.04 The volume is 152.5317

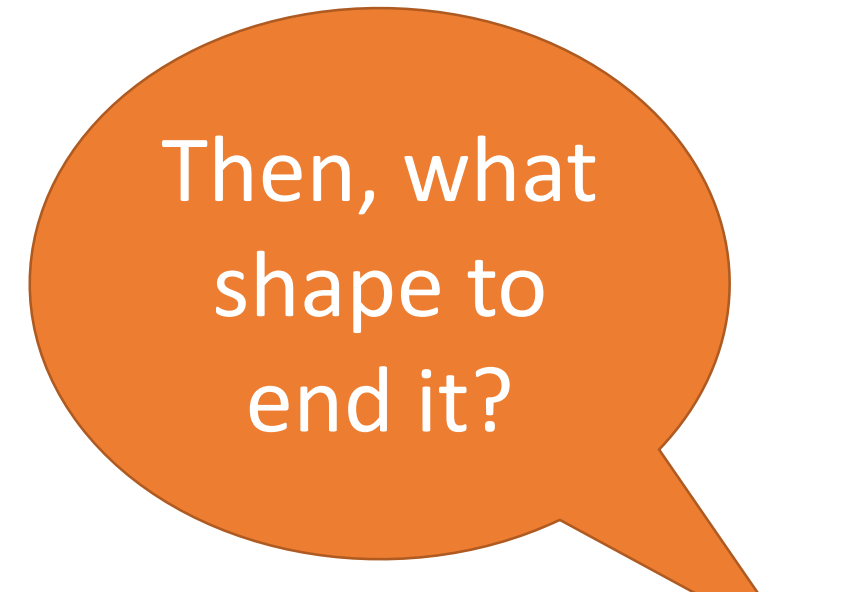

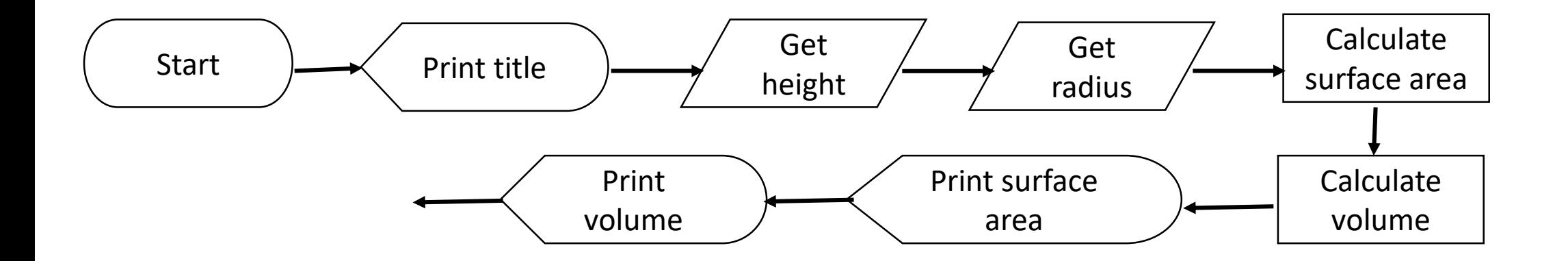

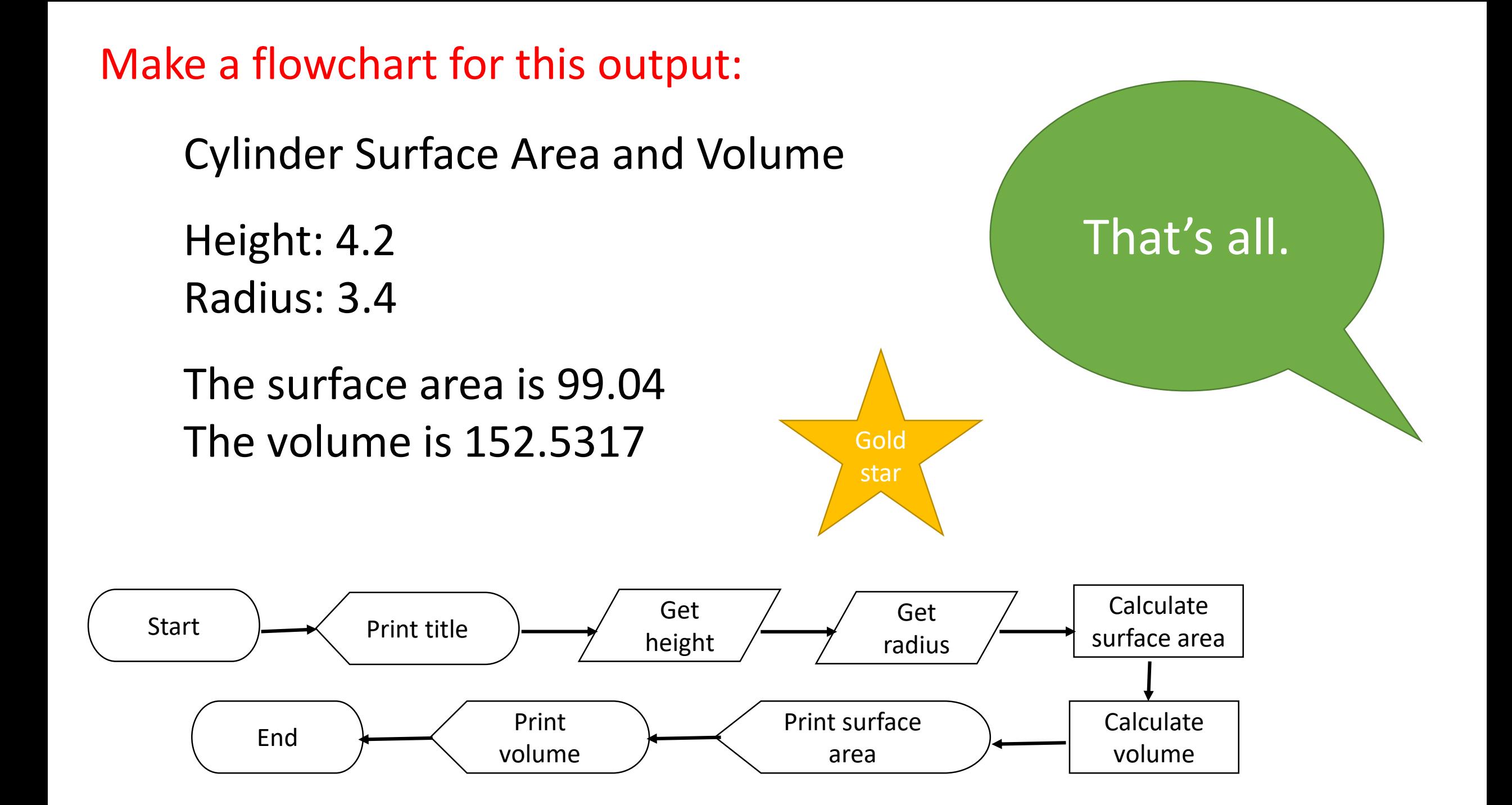

```
public class flowchart {
 public static void main(String args[]) {
   new flowchart();
  }
 public flowchart() {
   double a = IO.inputDouble("What is a?");
   double b = IO.inputDouble("What is b?");
   double c = IO.inputDouble("What is c?");
   double pos = (-b+(Math.sqrt(b*b-4*a*c)))/2*a;
   double neg = (-b-(Math.sqrt(b*b-4*a*c)))/2*a;
   System.out.println("The roots are "+pos+", "+neg);
 }
```

```
First, let's 
classify the 
   code!
```

```
public class flowchart {
  public static void main(String args[]) {
    new flowchart();
  }
  public flowchart() {
    double a = IO.inputDouble("What is a?");
   double b = IO.inputDouble("What is b?");
   double c = IO.inputDouble("What is c?");
   double pos = (-b+(Math.sqrt(b*b-4*a*c)))/2*a;
    double neg = (-b-(Math.sqrt(b*b-4*a*c)))/2*a;
   System.out.println("The roots are "+pos+", "+neg);
 }
}
```

```
public class flowchart {
  public static void main(String args[]) {
    new flowchart();
  }
  public flowchart() {
    double a = IO.inputDouble("What is a?");
   double b = IO.inputDouble("What is b?");
   double c = IO.inputDouble("What is c?");
    double pos = (-b+(Math.sqrt(b*b-4*a*c)))/2*a;
    double neg = (-b-(Math.sqrt(b*b-4*a*c)))/2*a;
   System.out.println("The roots are "+pos+", "+neg);
 }
```

```
public class flowchart {
  public static void main(String args[]) {
    new flowchart();
  }
  public flowchart() {
    double a = IO.inputDouble("What is a?");
    double b = IO.inputDouble("What is b?");
    double c = IO.inputDouble("What is c?");
    double pos = (-b+(Math.sqrt(b*b-4*a*c)))/2*a;
    double neg = (-b-(Math.sqrt(b*b-4*a*c)))/2*a;
    System.out.print<del>la("The roots are "+pos+", "+neg)</del>;
 }
}
```
Start with what shape?

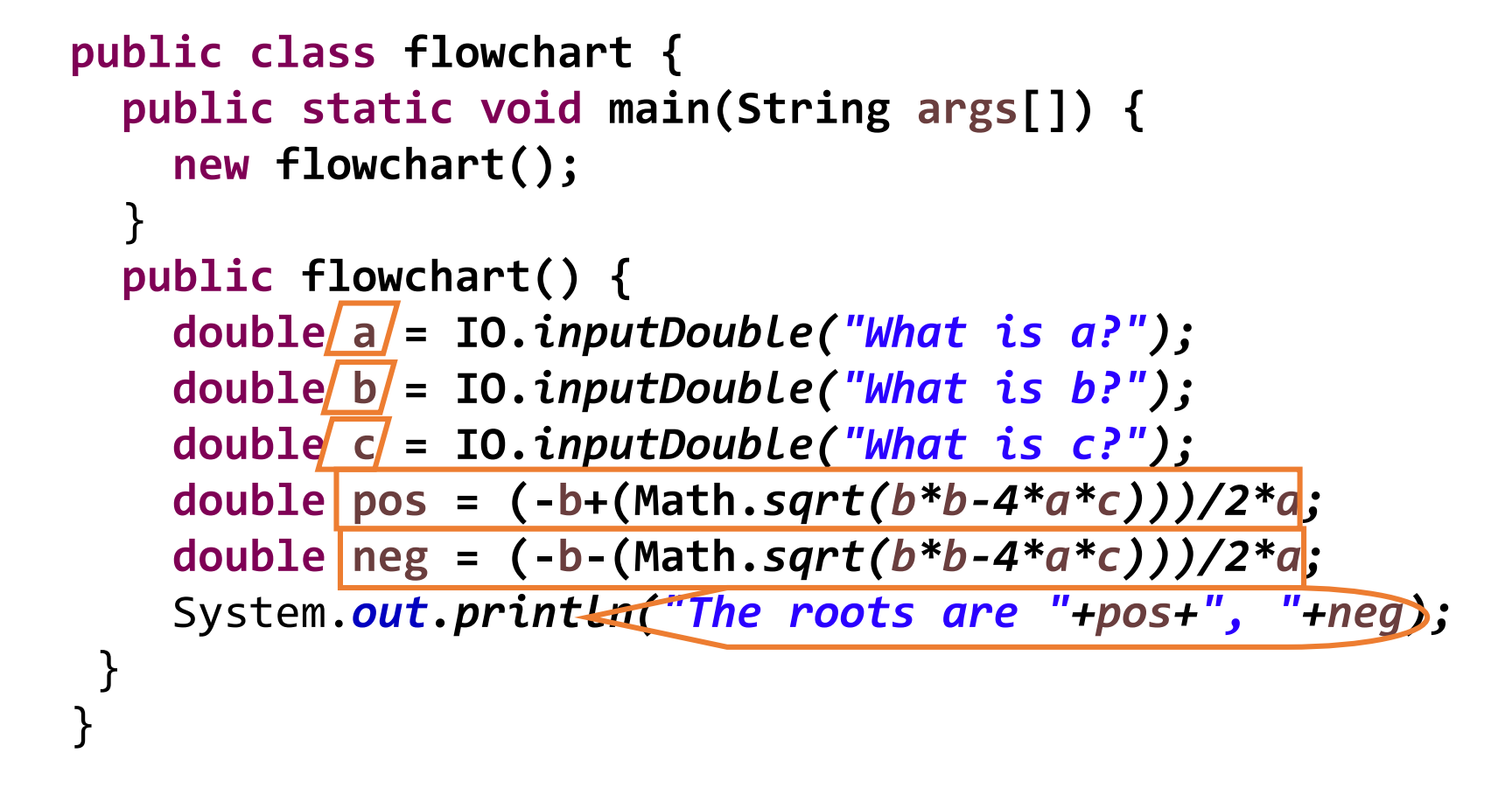

Start

What goes in the parallelogram?

```
public class flowchart {
  public static void main(String args[]) {
    new flowchart();
  }
  public flowchart() {
    double a = IO.inputDouble("What is a?");
    double b = IO.inputDouble("What is b?");
    double c = IO.inputDouble("What is c?");
    double pos = (-b+(Math.sqrt(b*b-4*a*c)))/2*a;
    double neg = (-b-(Math.sqrt(b*b-4*a*c)))/2*a;
    System.out.print<del>la("The roots are "+pos+", "+neg)</del>;
 }
}
```

$$
\text{Start } \rightarrow \text{Get a} \rightarrow \text{Get b} \rightarrow \text{Get c} \rightarrow
$$

```
public class flowchart {
  public static void main(String args[]) {
    new flowchart();
  }
  public flowchart() {
    double a = IO.inputDouble("What is a?");
    double b = IO.inputDouble("What is b?");
    double c = IO.inputDouble("What is c?");
    double pos = (-b+(Math.sqrt(b*b-4*a*c)))/2*a;
    double neg = (-b-(Math.sqrt(b*b-4*a*c)))/2*a;
    System.out.print<del>la("The roots are "+pos+", "+neg)</del>;
 }
}
```
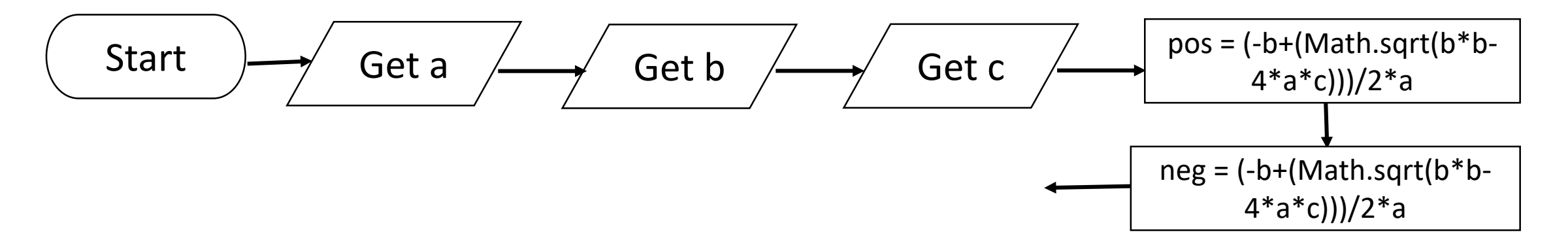

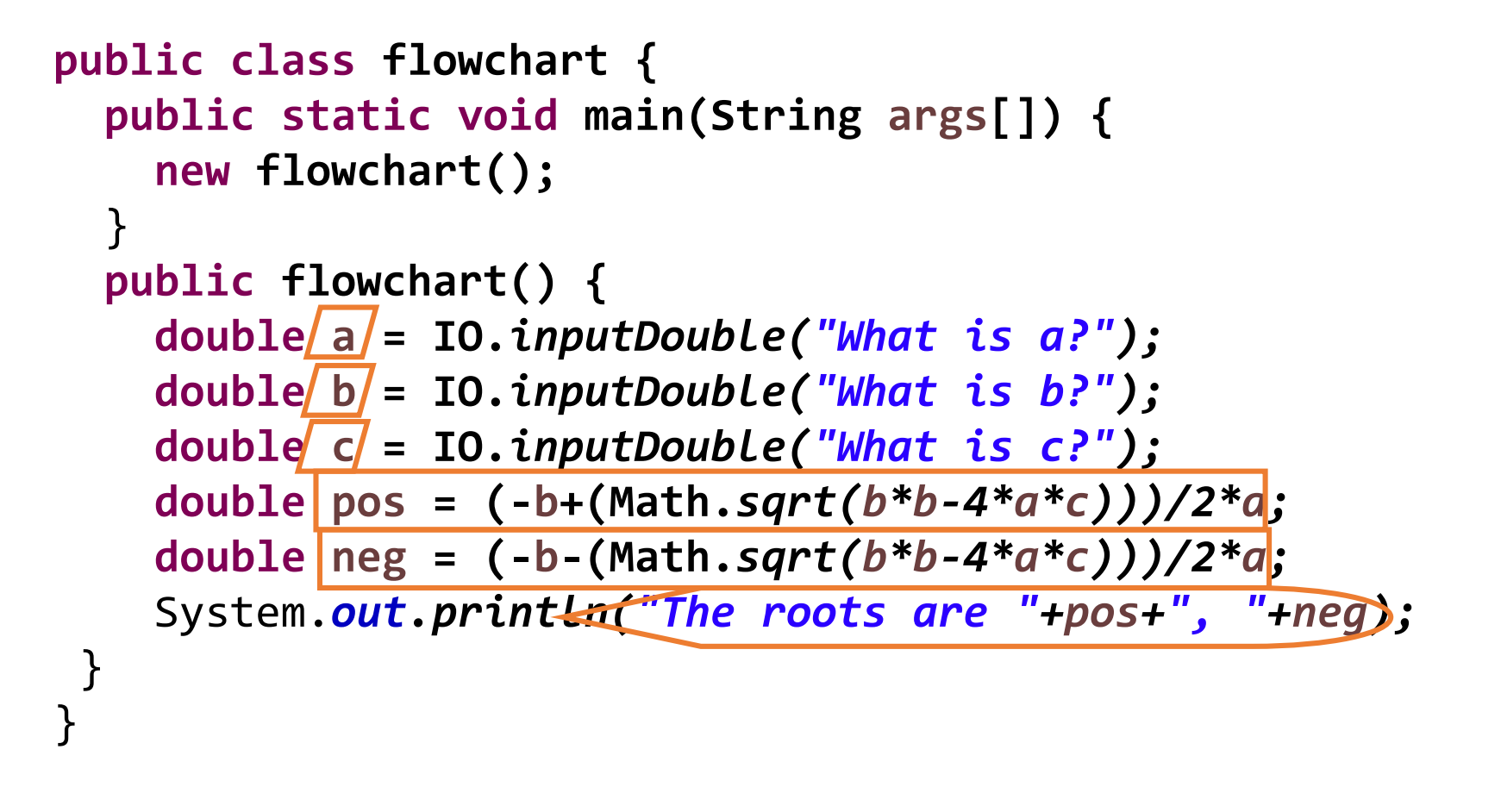

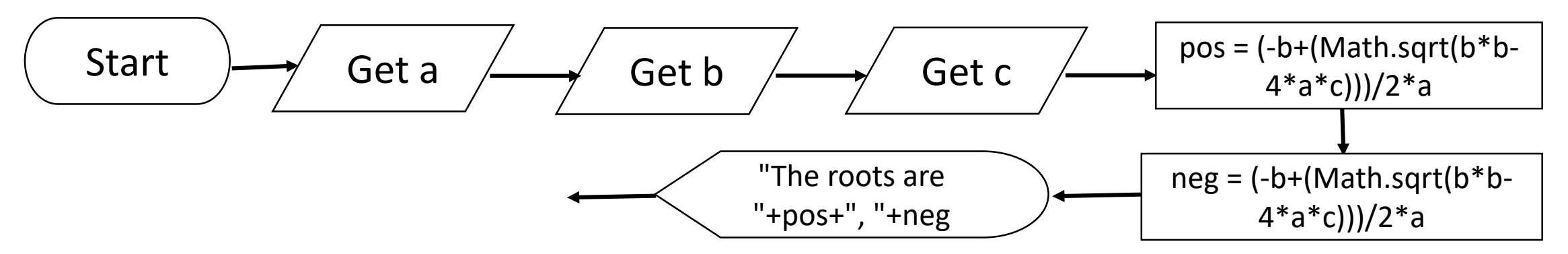

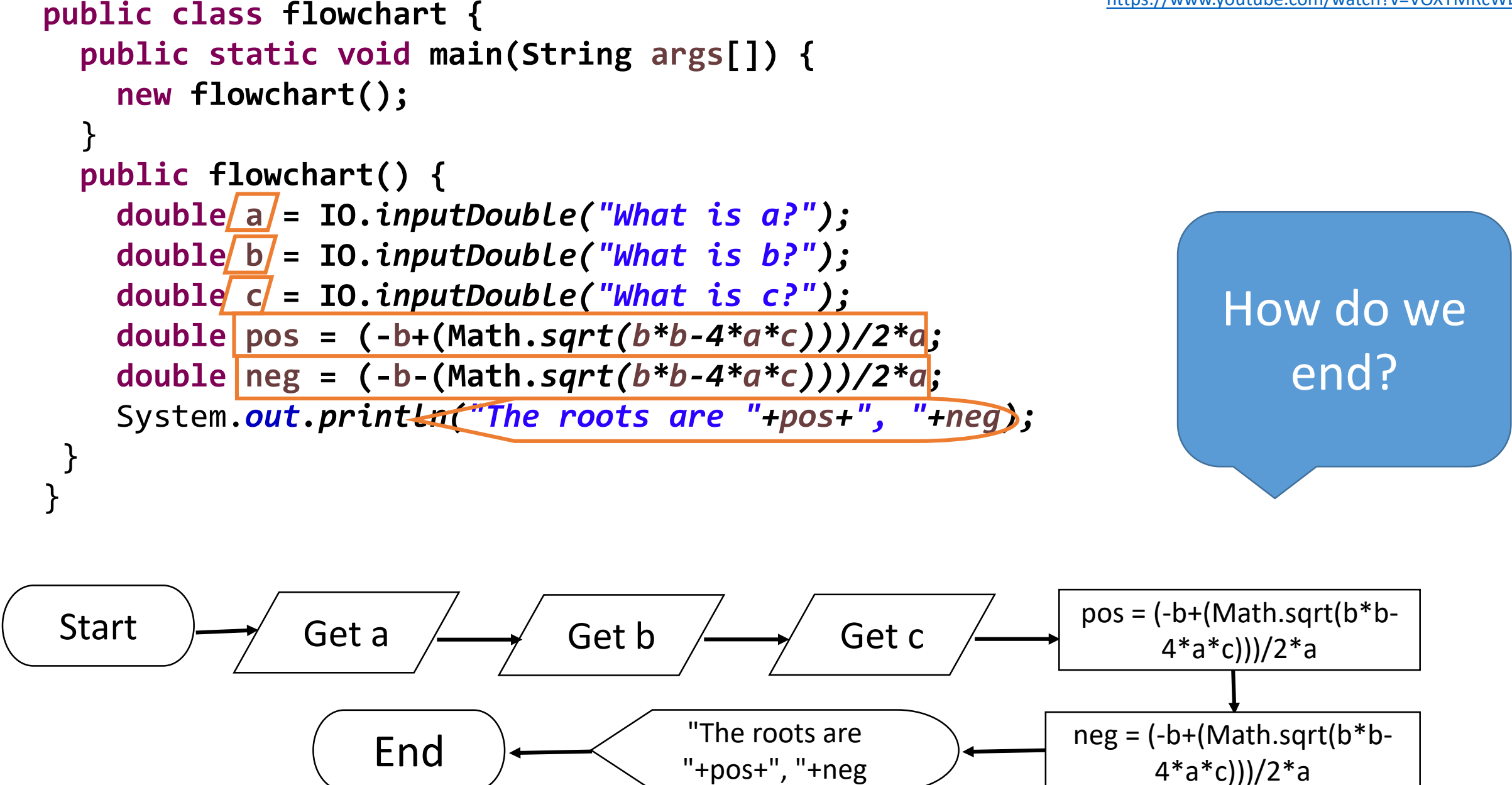

## **Flowcharts**

• Diagrams that trace how a computer FLOWS through a piece of code. • Used to plan out a program before you code.

• Also used to understand a program because it represents it visually.

## Flowchart Rules

- There is only one start and one end.
- Arrows connect the pieces.
- Flow is up to down or left to right.
- Lines do not cross.

The only shape with can have 2 lines come out of it is a diamond.

No shape can have more than 2 lines come out of it.

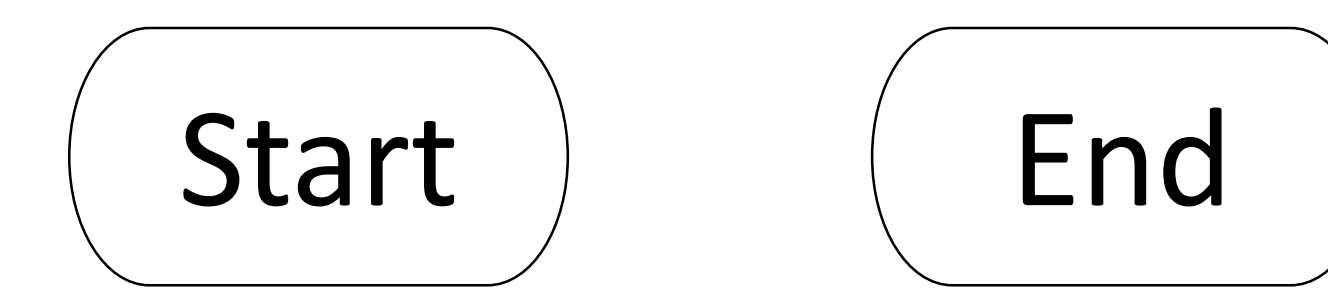

The ONLY thing it can hold.

One of each per flow chart.

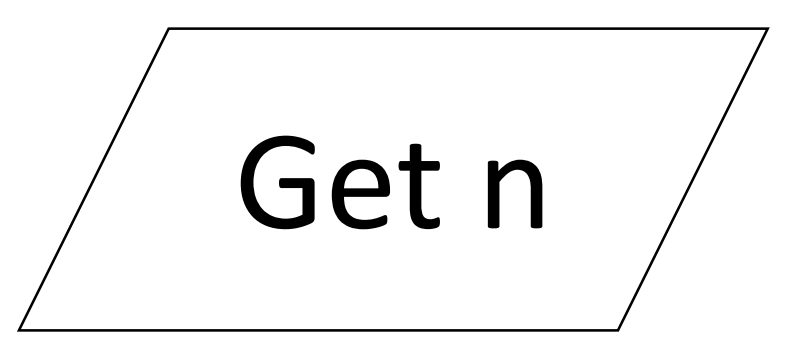

## **int n = IO.***inputInt("Number? ");*

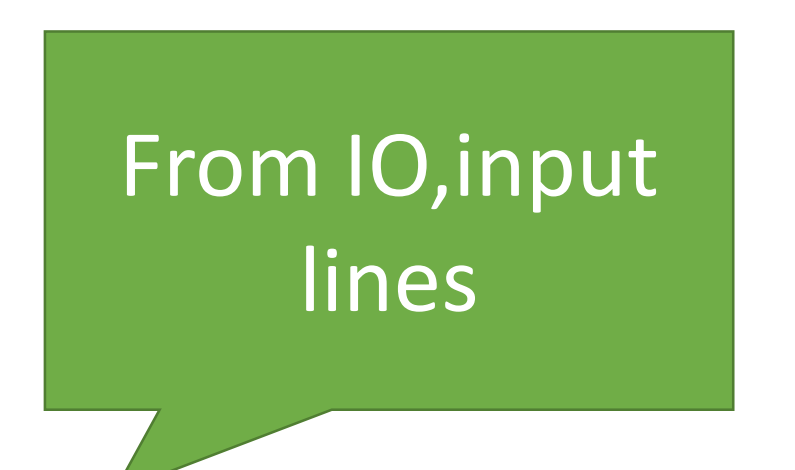

## **ONLY write** "Get" + variable name

Calculate surface area SA = 6 \* a \* a

## **int SA = 6 \* a \* a***;*

Math calculations

Leave the variable type off, put in the calculation

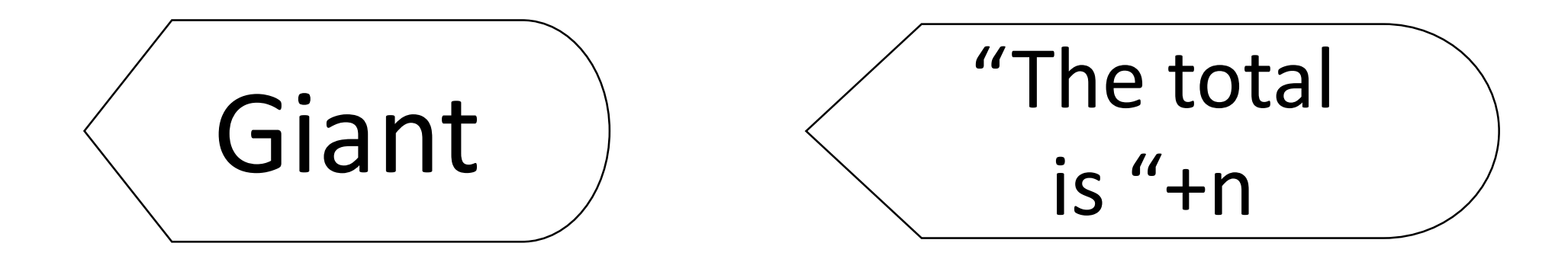

#### System.*out.println("Giant");* System.*out.println("The total is "+n);*

System.out.println statements

## Just include what is in the brackets.